## **Optimizing & Tuning Techniques for Running MVAPICH2 over IB**

**Talk at 2nd Annual IBUG (InfiniBand User's Group) Workshop (2014)**

by

**Hari Subramoni**

The Ohio State University E-mail: subramon@cse.ohio-state.edu <http://www.cse.ohio-state.edu/~subramon> **Dhabaleswar K. (DK) Panda**

The Ohio State University E-mail: panda@cse.ohio-state.edu <http://www.cse.ohio-state.edu/~panda>

- **Overview of MVAPICH2 and MVAPICH2-X**
- Optimizing and Tuning Job Startup
- Efficient Process Mapping Strategies
- Point-to-Point Tuning and Optimizations
- InfiniBand Transport Protocol Based Tuning
- Tuning for Multi-rail Clusters, 3D Torus Networks and QoS Support
- Collective Optimizations using Hardware-based Multicast
- Optimizing and Tuning GPU Support in MVAPICH2
- MVAPICH2-X for Hybrid MPI + PGAS
- Enhanced Debugging System
- Future Plans and Concluding Remarks

## **Drivers of Modern HPC Cluster Architectures**

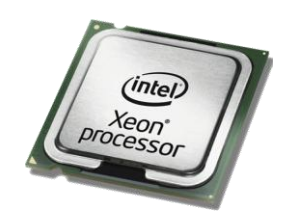

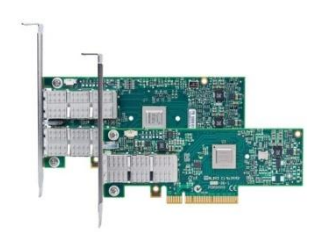

**Multi-core Processors**

**High Performance Interconnects - InfiniBand <1usec latency, >100Gbps Bandwidth** 

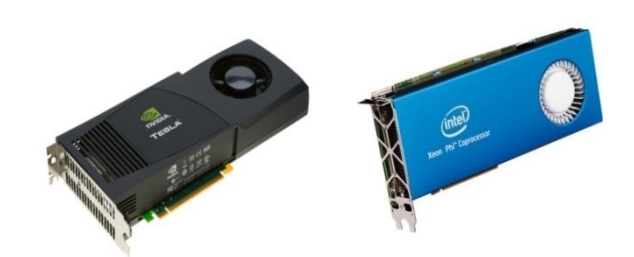

**Accelerators / Coprocessors high compute density, high performance/watt >1 TFlop DP on a chip** 

- Multi-core processors are ubiquitous
- InfiniBand is very popular in HPC clusters
- Accelerators/Coprocessors are becoming common in high-end systems
- Pushing the envelope for Exascale computing

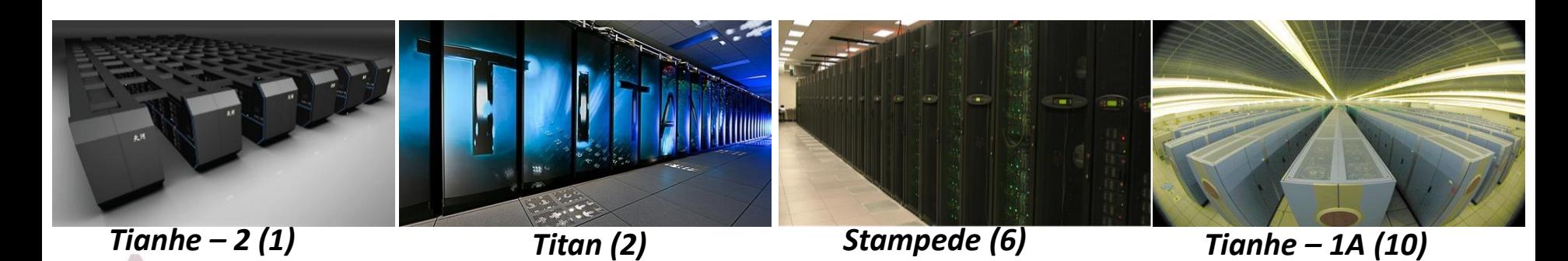

## **MVAPICH2/MVAPICH2-X Software**

- High Performance open-source MPI Library for InfiniBand, 10Gig/iWARP, and RDMA over Converged Enhanced Ethernet (RoCE)
	- MVAPICH (MPI-1), MVAPICH2 (MPI-2.2 and MPI-3.0), Available since 2002
	- MVAPICH2-X (MPI + PGAS), Available since 2012
	- Support for GPGPUs and MIC
	- **Used by more than 2,150 organizations in 72 countries**
	- **More than 207,000 downloads from OSU site directly**
	- Empowering many TOP500 clusters
		- 7<sup>th</sup> ranked 462,462-core cluster (Stampede) at TACC
		- 11<sup>th</sup> ranked 74,358-core cluster (Tsubame 2.5) at Tokyo Institute of Technology
		- 16<sup>th</sup> ranked 96,192-core cluster (Pleiades) at NASA
		- 75<sup>th</sup> ranked 16,896-core cluster (Keenland) at GaTech and many others ...
	- Available with software stacks of many IB, HSE, and server vendors including Linux Distros (RedHat and SuSE)
	- [http://mvapich.cse.ohio-state.edu](http://mvapich.cse.ohio-state.edu/)
	- Partner in the U.S. NSF-TACC Stampede System

**2nd Annual IB Users Group Workshop, Apr '14 4**

## **Major Features in MVAPICH2/MVAPICH2X for Multi-Petaflop and Exaflop Systems**

- Scalability for million to billion processors
	- Support for highly-efficient inter-node and intra-node communication (both two-sided and one-sided)
	- Extremely minimum memory footprint
- Scalable Job Startup
- Support for Efficient Process Mapping and Multi-threading
- High-performance Inter-node / Intra-node Point-to-point Communication
- Support for Multiple IB Transport Protocols for Scalable Communication
- Support for Multi-rail Clusters and 3D Torus Networks
- QoS support for Communication and I/O
- Scalable Collective Communication
- Support for GPGPUs and Accelerators
- Hybrid Programming (MPI + OpenMP, MPI + UPC, MPI + OpenSHMEM, …)
- Enhanced Debugging System
- *and many more…*

## **MVAPICH2 Architecture (Latest Release 2.0rc1)**

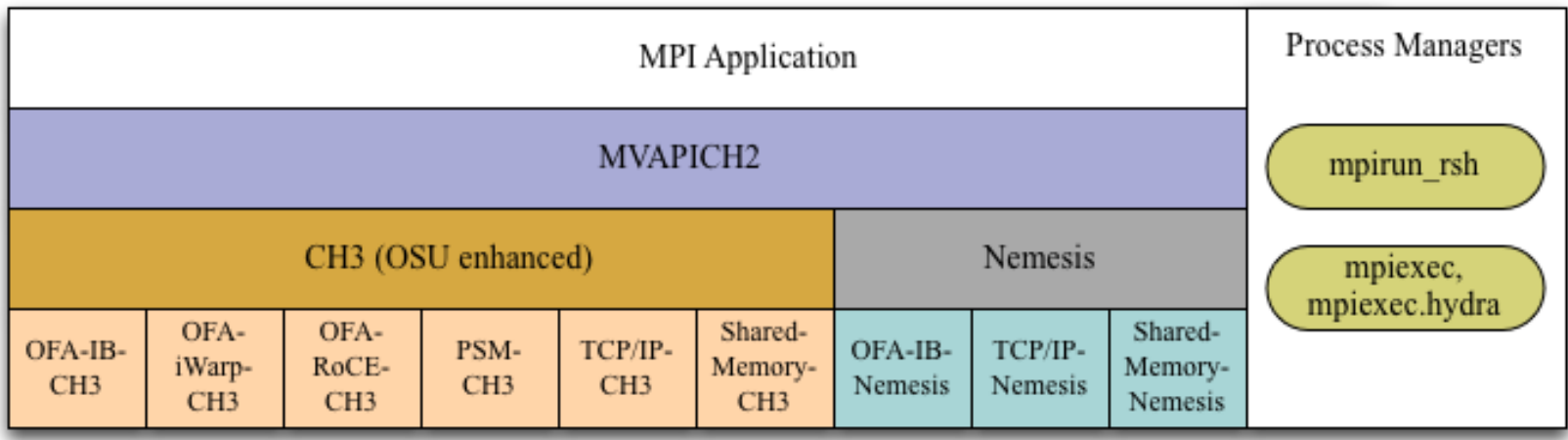

### **All Different PCI, PCI-Ex interfaces**

**Major Computing Platforms: IA-32, Ivybridge, Nehalem, Westmere, Sandybridge, Opteron, Magny, ..** 

## **Strong Procedure for Design, Development and Release**

- Research is done for exploring new designs
- Designs are first presented through conference/journal publications
- Best performing designs are incorporated into the codebase
- Rigorous Q&A procedure before making a release
	- Exhaustive unit testing
	- Various test procedures on diverse range of platforms and interconnects
	- Performance tuning
	- Applications-based evaluation
	- Evaluation on large-scale systems
- Even alpha and beta versions go through the above testing
- Provides detailed User guides and FAQs
	- [http://mvapich.cse.ohio-state.edu](http://mvapich.cse.ohio-state.edu/)

## **MVAPICH2 2.0RC1 and MVAPICH2-X 2.0RC1**

- Released on 03/24/14
- Major Features and Enhancements
	- Based on MPICH-3.1
	- Improved performance for MPI\_Put and MPI\_Get operations in CH3 channel
	- Enabled MPI-3 RMA support in PSM channel
	- Enabled multi-rail support for UD-Hybrid channel
	- Optimized architecture based tuning for blocking and non-blocking collectives
	- Optimized Bcast and Reduce collectives designs
	- Improved hierarchical job startup time
	- Optimization for sub-array data-type processing for GPU-to-GPU communication
	- Updated hwloc to version 1.8
	- Enhanced build system to avoid separate builds for different networks/interfaces
		- Updated compiler wrappers (example: mpicc) to avoid adding dependencies on network and other libraries
- MVAPICH2-X 2.0RC1 supports hybrid MPI + PGAS (UPC and OpenSHMEM) programming models
	- Based on MVAPICH2 2.0RC1 including MPI-3 features; Compliant with UPC 2.18.0 and OpenSHMEM v1.0f
	- Improved intra-node performance using Shared memory and Cross Memory Attach (CMA)
	- Optimized UPC collectives

**2nd Annual IB Users Group Workshop, Apr '14**

- Overview of MVAPICH2 and MVAPICH2-X
- **Optimizing and Tuning Job Startup**
- Efficient Process Mapping Strategies
- Point-to-Point Tuning and Optimizations
- InfiniBand Transport Protocol Based Tuning
- Tuning for Multi-rail Clusters, 3D Torus Networks and QoS Support
- Collective Optimizations using Hardware-based Multicast
- Optimizing and Tuning GPU Support in MVAPICH2
- MVAPICH2-X for Hybrid MPI + PGAS
- Enhanced Debugging System
- Future Plans and Concluding Remarks

## **Job-Launchers supported by MVAPICH2**

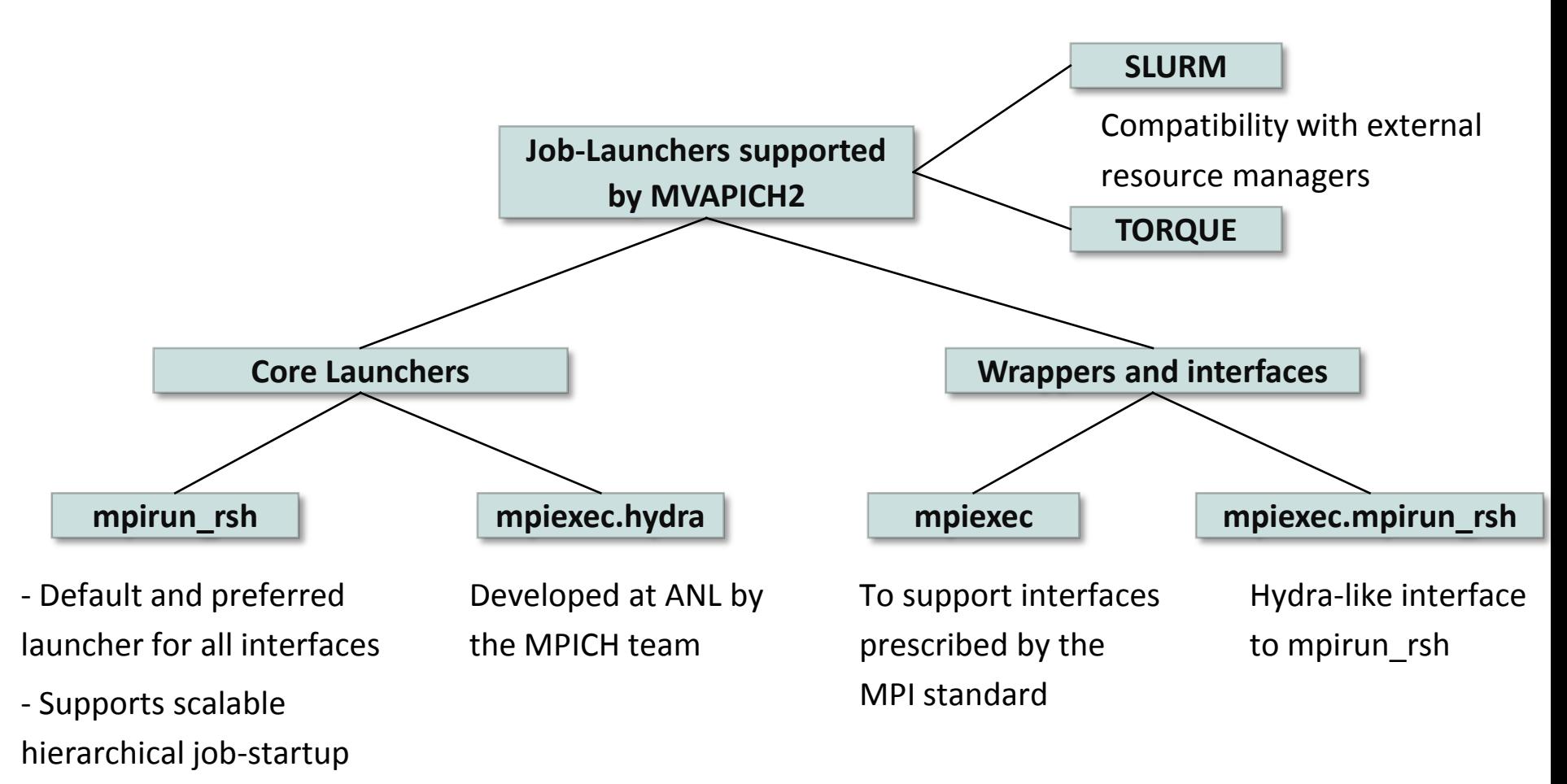

mechanism

## **Tuning Job-Launch with mpirun\_rsh**

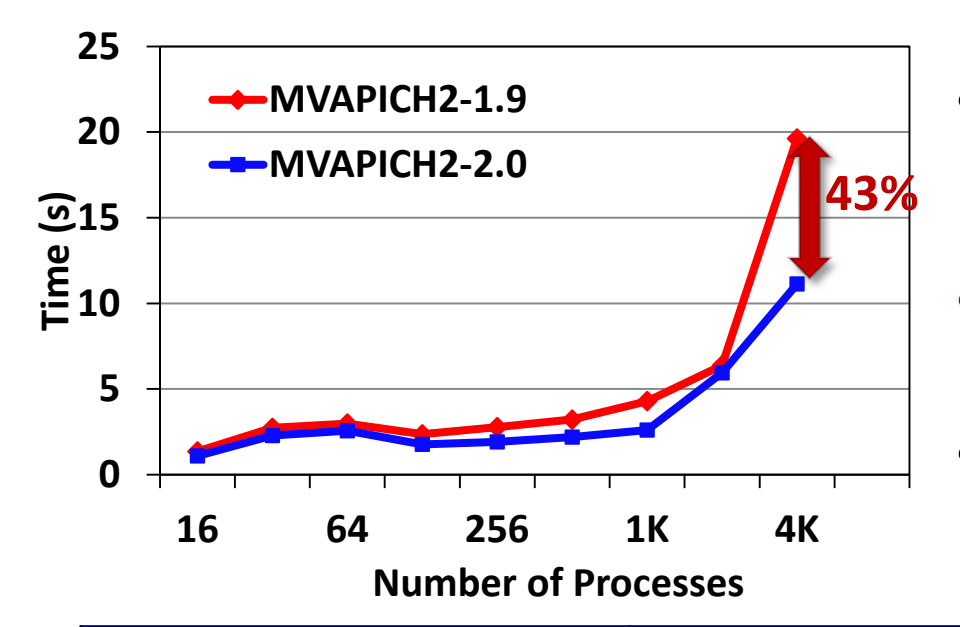

- Job startup performance on Stampede
	- MV2 HOMOGENEOUS CLUSTER=1
	- MV2 ON DEMAND UD INFO EXCHANGE=1
- 43% reduction in time for MPI hello world program at *4K cores*
- *Continually being improved*

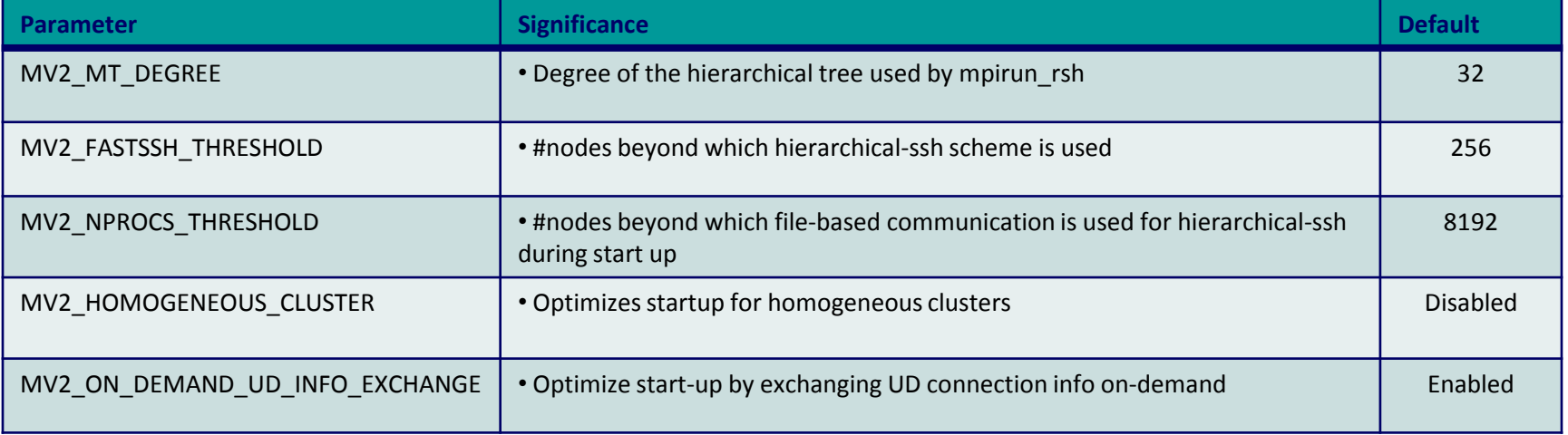

- **Refer to Job Launch Tuning section of MVAPICH2 user guide for more information**
- **2nd Annual IB Users Group Workshop, Apr '14 11** • **[http://mvapich.cse.ohio-state.edu/support/user\\_guide\\_mvapich2-2.0rc1.html#x1-950008.2](http://mvapich.cse.ohio-state.edu/support/user_guide_mvapich2-2.0rc1.html)**

- Overview of MVAPICH2 and MVAPICH2-X
- Optimizing and Tuning Job Startup
- **Efficient Process Mapping Strategies**
- Point-to-Point Tuning and Optimizations
- InfiniBand Transport Protocol Based Tuning
- Tuning for Multi-rail Clusters, 3D Torus Networks and QoS Support
- Collective Optimizations using Hardware-based Multicast
- Optimizing and Tuning GPU Support in MVAPICH2
- MVAPICH2-X for Hybrid MPI + PGAS
- Enhanced Debugging System
- Future Plans and Concluding Remarks

## **Process Mapping support in MVAPICH2**

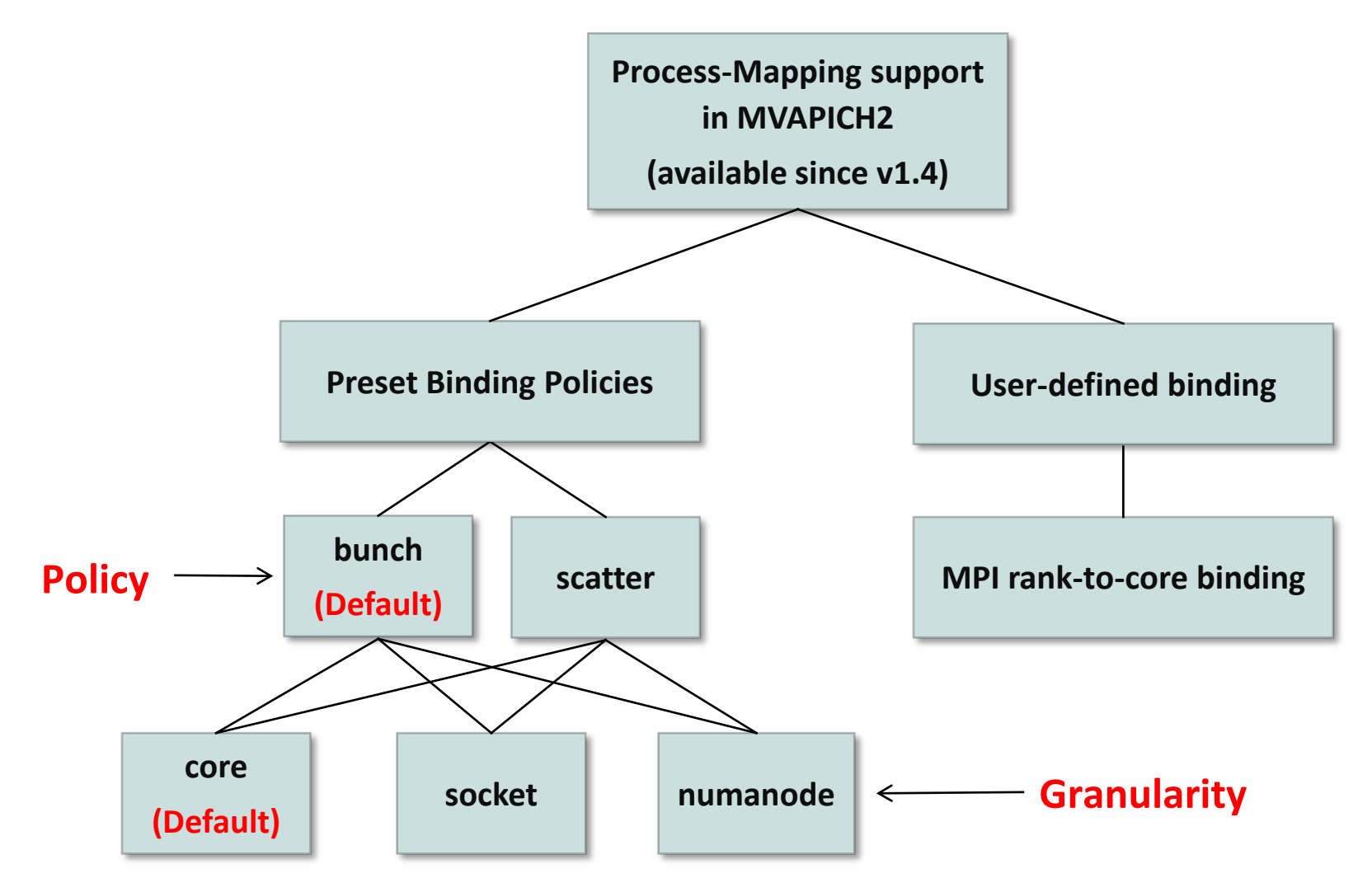

• MVAPICH2 detects processor architecture at job-launch

**2nd Annual IB Users Group Workshop, Apr '14**

## **Preset Process-binding Policies – Bunch**

- "Core" level "Bunch" mapping (Default)
	- MV2\_CPU\_BINDING\_POLICY=bunch

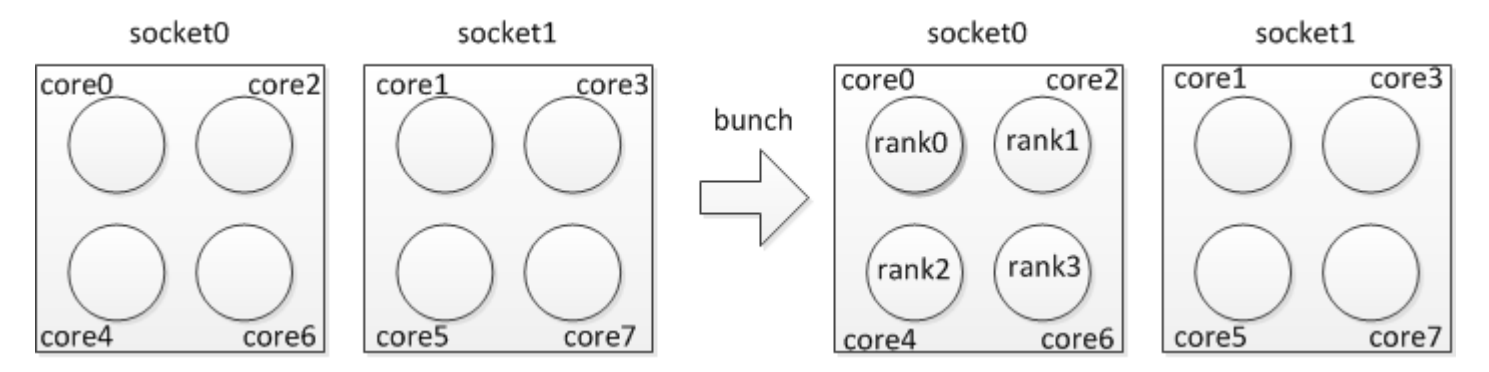

- "Socket/Numanode" level "Bunch" mapping
	- MV2\_CPU\_BINDING\_LEVEL=socket MV2\_CPU\_BINDING\_POLICY=bunchsocket0 socket1 socket1 socket<sub>0</sub>

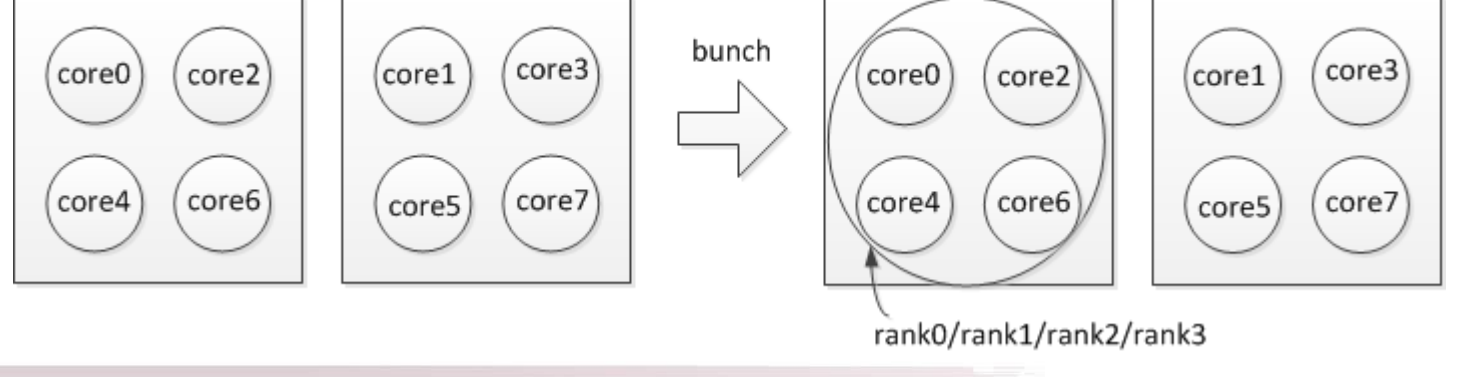

**2nd Annual IB Users Group Workshop, Apr '14**

## **Preset Process-binding Policies – Scatter**

- "Core" level "Scatter" mapping
	- MV2\_CPU\_BINDING\_POLICY=scatter

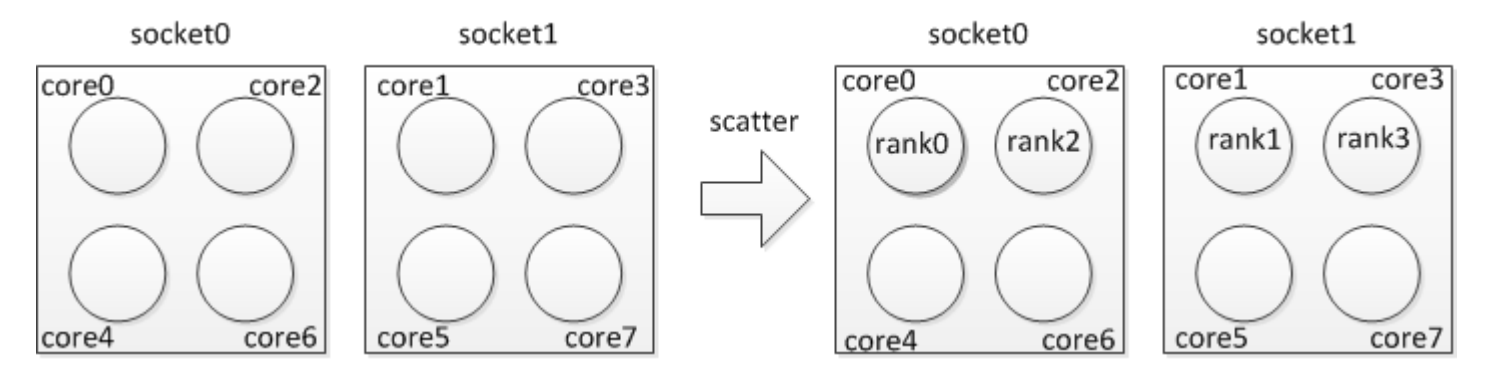

- "Socket/Numanode" level "Scatter" mapping
	- MV2\_CPU\_BINDING\_LEVEL=socket MV2\_CPU\_BINDING\_POLICY=scatter

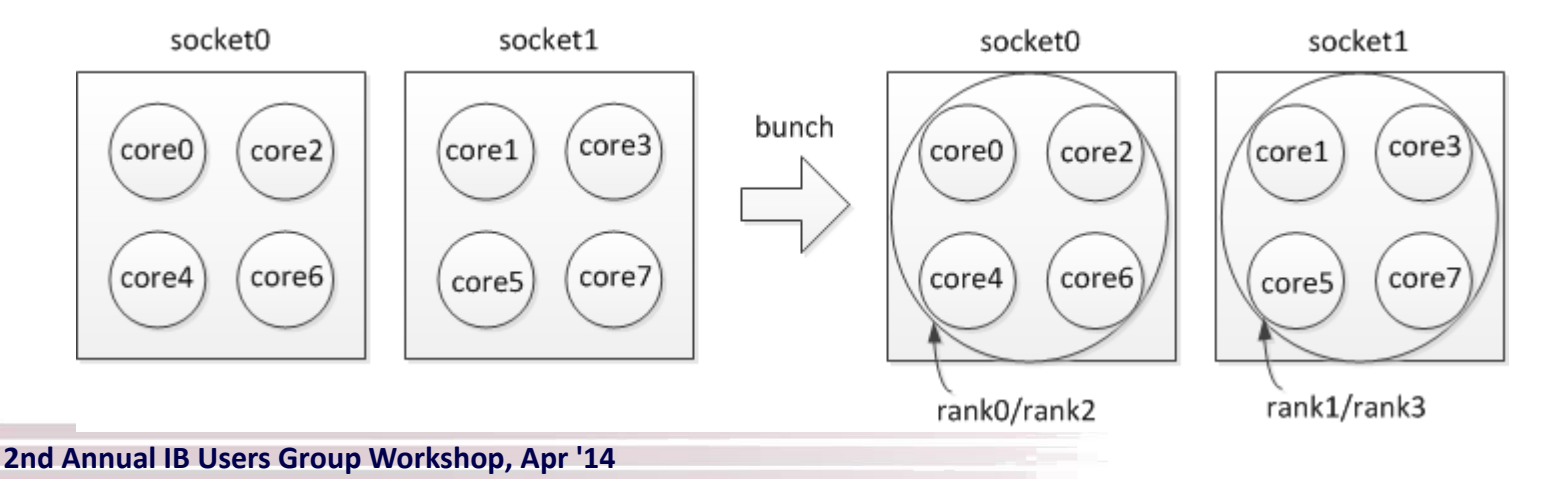

## **User-Defined Process Mapping**

- User has complete-control over process-mapping
- To run 4 processes on cores 0, 1, 4, 5:
	- \$ mpirun\_rsh -np 4 -hostfile hosts MV2\_CPU\_MAPPING=0:1:4:5 ./a.out
- Use ',' or '-' to bind to a set of cores:
	- \$mpirun\_rsh -np 64 -hostfile hosts MV2\_CPU\_MAPPING=0,2-4:1:5:6 ./a.out
- Is process binding working as expected?
	- **MV2\_SHOW\_CPU\_BINDING=1**
		- Display CPU binding information
		- Launcher independent
		- Example
			- MV2\_SHOW\_CPU\_BINDING=1 MV2\_CPU\_BINDING\_POLICY=scatter

-------------CPU AFFINITY-------------

RANK:0 CPU\_SET: 0

RANK:1 CPU\_SET: 8

- **Refer to Running with Efficient CPU (Core) Mapping section of MVAPICH2 user guide for more information**
- **[http://mvapich.cse.ohio-state.edu/support/user\\_guide\\_mvapich2-2.0rc1.html#x1-530006.5](http://mvapich.cse.ohio-state.edu/support/user_guide_mvapich2-2.0rc1.html)**

**2nd Annual IB Users Group Workshop, Apr '14**

- Overview of MVAPICH2 and MVAPICH2-X
- Optimizing and Tuning Job Startup
- Efficient Process Mapping Strategies
- **Point-to-Point Tuning and Optimizations**
	- **Inter-Node Tuning and Optimizations**
	- **Intra-Node Tuning and Optimizations**
- InfiniBand Transport Protocol Based Tuning
- Tuning for Multi-rail Clusters, 3D Torus Networks and QoS Support
- Collective Optimizations using Hardware-based Multicast
- Optimizing and Tuning GPU Support in MVAPICH2
- MVAPICH2-X for Hybrid MPI + PGAS
- Enhanced Debugging System
- Future Plans and Concluding Remarks

### **Inter-node Point-to-Point Communication**

- EAGER (buffered, used for small messages)
	- RDMA Fast Path *(Memory Semantics)*
	- Send/Recv *(Channel Semantics)*
- RENDEZVOUS (un-buffered, used for large messages)
	- Reduces memory requirement by MPI library
	- Zero-Copy
	- No remote side involvement
	- **Protocols**
		- **RPUT** (RDMA Write)
		- **RGET** (RDMA Read)
		- **R3** (Send/Recv with Packetized Send)

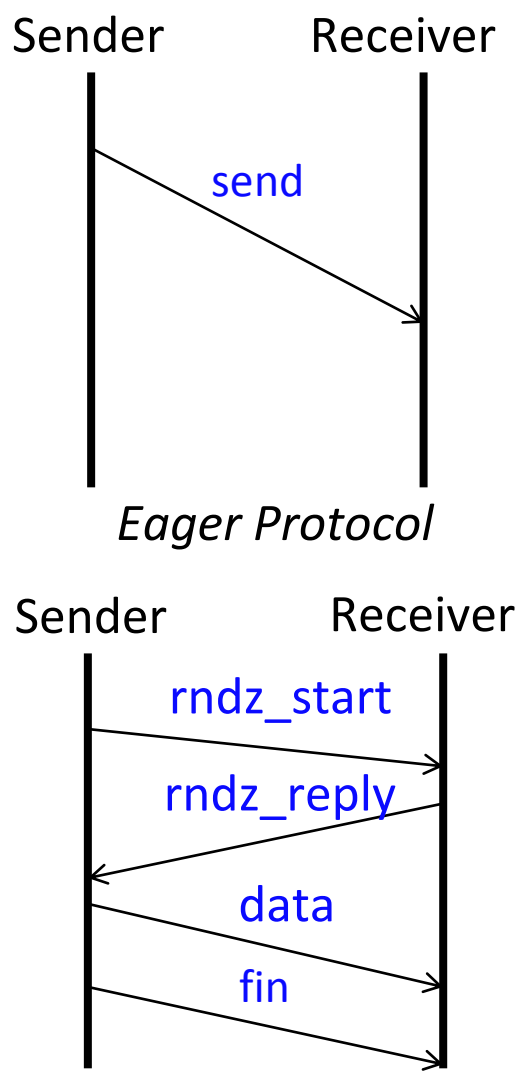

*Rendezvous Protocol* 

### **Inter-node Tuning and Optimizations: Eager Thresholds**

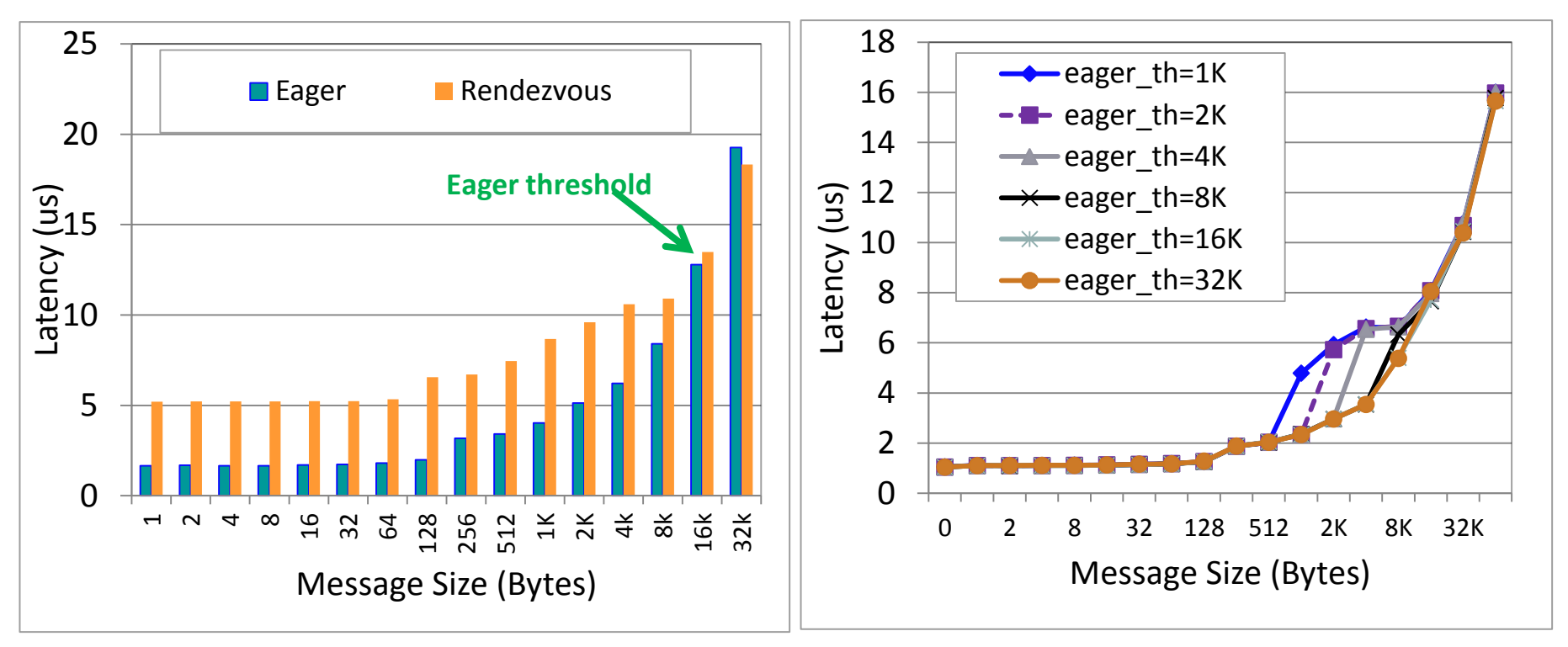

#### Eager vs Rendezvous

Impact of Eager Threshold

- Switching Eager to Rendezvous transfer
	- Default: Architecture dependent on common platforms, in order to achieve both best performance and memory footprint
- Threshold can be modified by users to get smooth performance across message sizes
	- mpirun\_rsh –np 2 –f hostfile MV2\_IBA\_EAGER\_THRESHOLD=32K a.out
	- Memory footprint can increase along with eager threshold

**2nd Annual IB Users Group Workshop, Apr '14 19**

## **Inter-Node Tuning and Optimizations: RDMA Fast Path and RNDV Protocols**

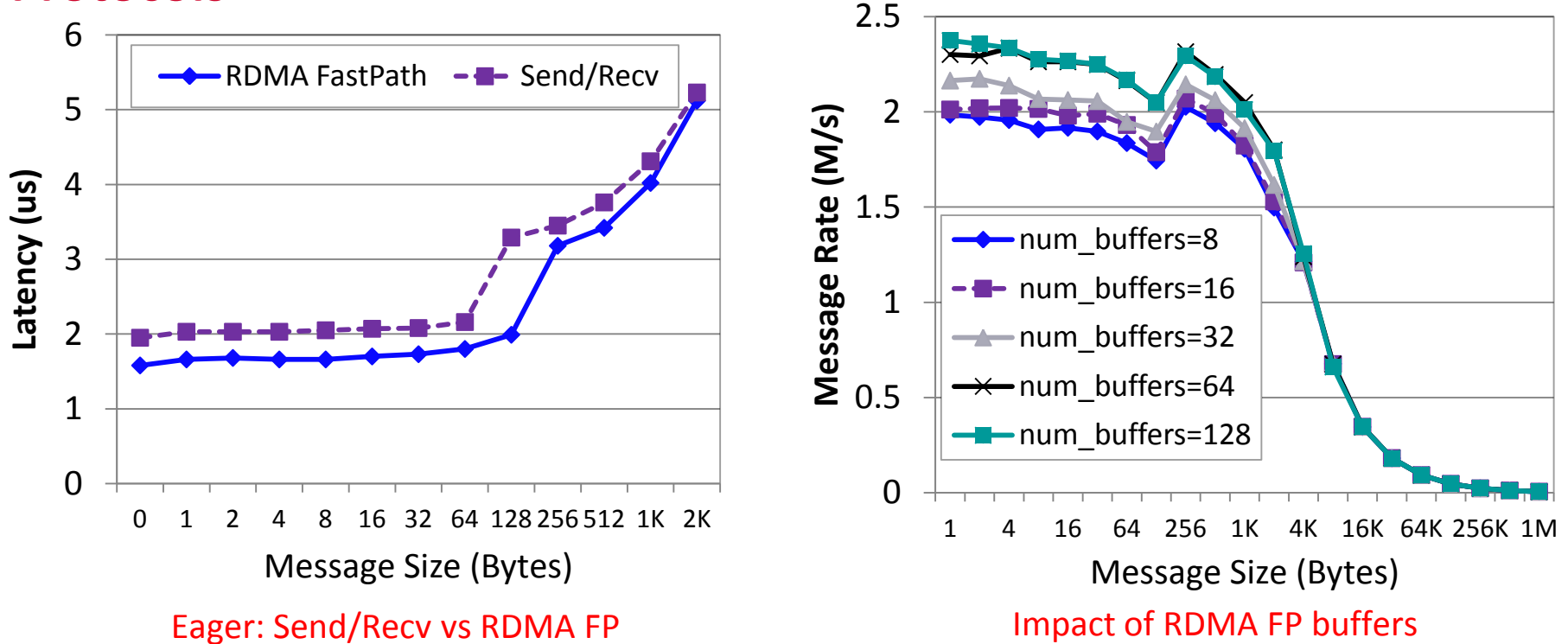

- **RDMA Fast Path has advantages for smaller message range (Enabled by Default)**
	- Disable: mpirun\_rsh –np 2 –f hostfile MV2\_USE\_RDMA\_FASTPATH=0 a.out
- Adjust the number of RDMA Fast Path buffers (benchmark window size = 64):
	- mpirun\_rsh –np 2 –f hostfile MV2\_NUM\_RDMA\_BUFFER=64 a.out
- Switch between Rendezvous protocols depending on applications:
	- mpirun\_rsh –np 2 –f hostfile MV2\_RNDV\_PROTOCOL=RGET a.out (**Default: RPUT**)

### **MVAPICH2 Two-Sided Intra-Node Tuning: Shared memory and Kernel-based Zero-copy Support (LiMIC and CMA)**

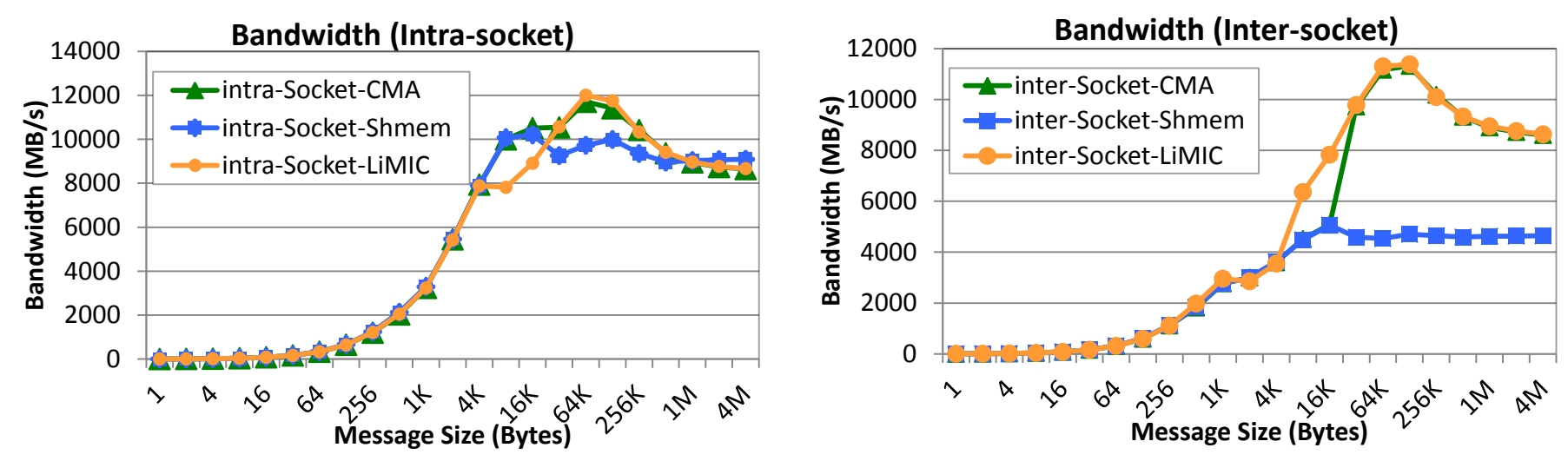

- LiMIC2:
	- Configure the library with '--with-limic2'
	- mpirun\_rsh –np 2 –f hostfile a.out (To disable: MV2\_SMP\_USE\_LIMIC2=0)
- CMA (Cross Memory Attach):
	- Configure the library with '--with-cma'
	- mpirun rsh –np 2 –f hostfile a.out (To disable: MV2 SMP USE CMA=0)
- LiMIC2 is chosen by default when library is built with both LiMIC2 and CMA
- Shared-memory based design used if neither LiMIC2 and CMA is used
	- **Refer to Running with LiMIC2 section of MVAPICH2 user guide for more information**

**2nd Annual IB Users Group Workshop, Apr '14 21** • **[http://mvapich.cse.ohio-state.edu/support/user\\_guide\\_mvapich2-2.0rc1.html#x1-570006.6](http://mvapich.cse.ohio-state.edu/support/user_guide_mvapich2-2.0rc1.html)** 

## **MVAPICH2 Two-Sided Intra-Node Tuning:**

### **Shared-Memory based Runtime Parameters**

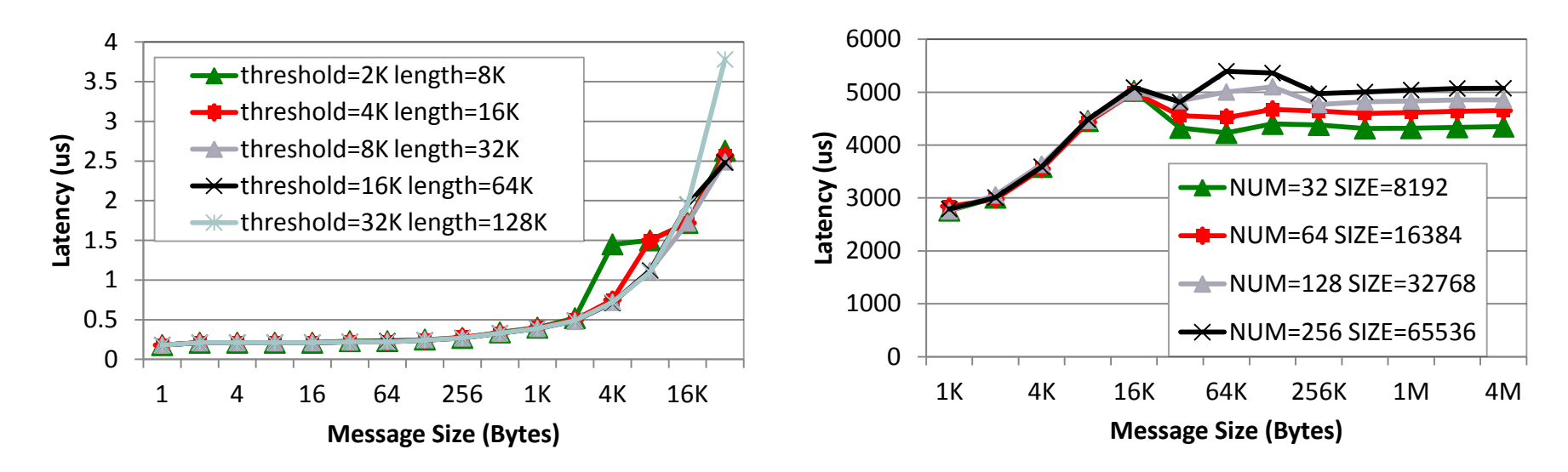

- Adjust eager threshold and eager buffer size:
	- mpirun rsh –np 2 –f hostfile MV2 SMP EAGERSIZE=16K MV2 SMPI LENGTH QUEUE=64 a.out
	- Note: Will affect the performance of small messages and memory footprint
- Adjust number of buffers /buffer size for shared-memory based Rendezvous protocol:
	- mpirun rsh –np 2 –f hostfile MV2\_SMP\_SEND\_BUFFER=32 MV2\_SMP\_SEND\_BUFF\_SIZE=8192 a.out
	- Note: Will affect the performance of large messages and memory footprint

- Overview of MVAPICH2 and MVAPICH2-X
- Optimizing and Tuning Job Startup
- Efficient Process Mapping Strategies
- Point-to-Point Tuning and Optimizations
- **InfiniBand Transport Protocol Based Tuning**
	- **eXtended Reliable Connection (XRC)**
	- **Using UD Transport**
	- **Hybrid (UD/RC/XRC) Transport in MVAPICH2**
- Tuning for Multi-rail Clusters, 3D Torus Networks and QoS Support
- Collective Optimizations using Hardware-based Multicast
- Optimizing and Tuning GPU Support in MVAPICH2
- MVAPICH2-X for Hybrid MPI + PGAS
- Enhanced Debugging System
- Future Plans and Concluding Remarks

## **Using eXtended Reliable Connection (XRC) in MVAPICH2**

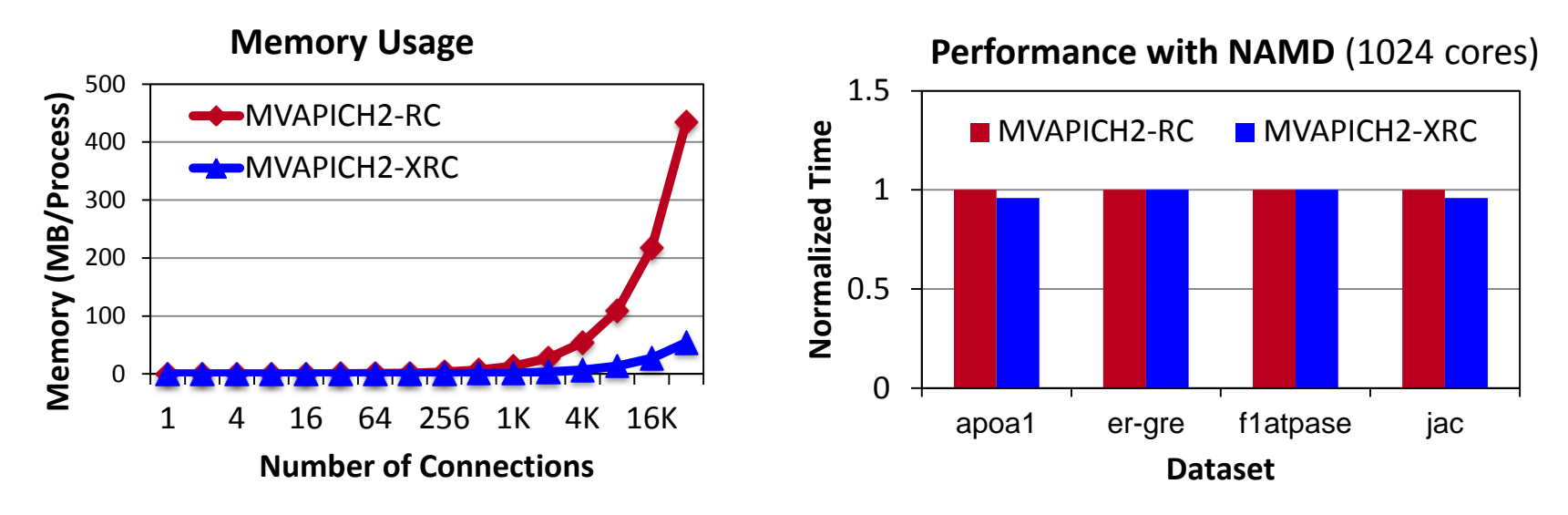

- Memory usage for 32K processes with 8-cores per node can be 54 MB/process (for connections)
- NAMD performance improves when there is frequent communication to many peers
- Enabled by setting **MV2\_USE\_XRC** to **1** (Default: Disabled)
- Requires OFED version > 1.3
	- Unsupported in earlier versions (< 1.3), OFED-3.x and MLNX\_OFED-2.0
	- MVAPICH2 build process will automatically disable XRC if unsupported by OFED
- Automatically enables SRQ and ON-DEMAND connection establishment
	- **Refer to eXtended Reliable Connection (XRC) section of MVAPICH2 user guide for more information**
- **2nd Annual IB Users Group Workshop, Apr '14** • **[http://mvapich.cse.ohio-state.edu/support/user\\_guide\\_mvapich2-2.0rc1.html#x1-990008.6](http://mvapich.cse.ohio-state.edu/support/user_guide_mvapich2-2.0a.html)**

## **Using UD Transport with MVAPICH2**

#### **Memory Footprint of MVAPICH2 Performance with SMG2000**

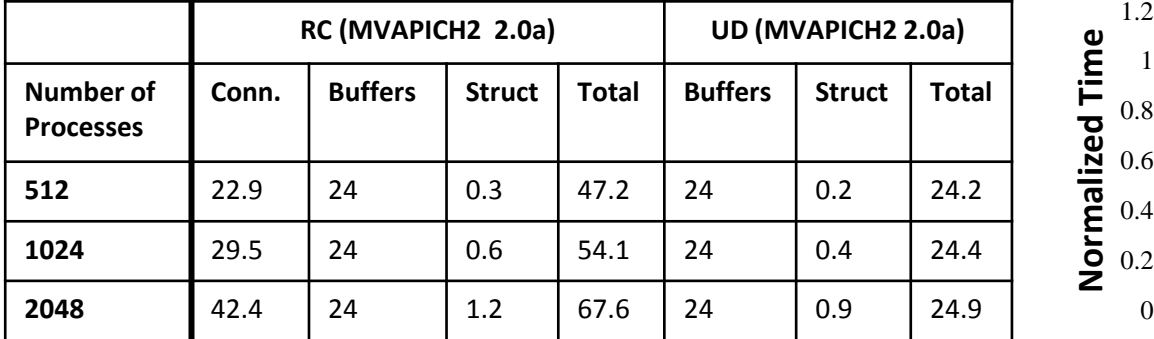

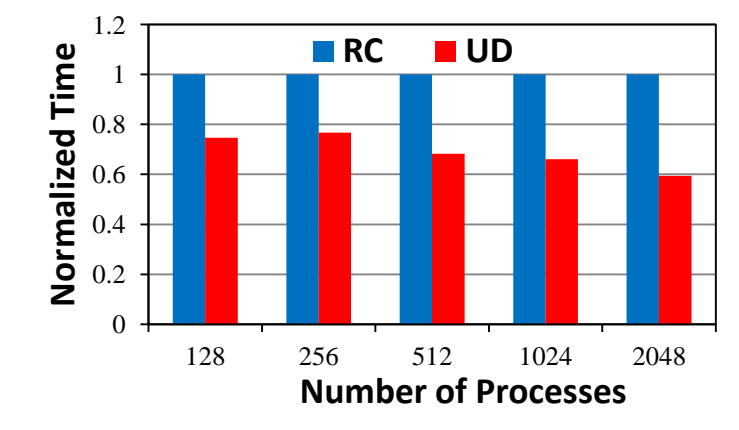

• Can use UD transport by configuring MVAPICH2 with the **–enable-hybrid**

#### Reduces QP cache trashing and memory footprint at large scale

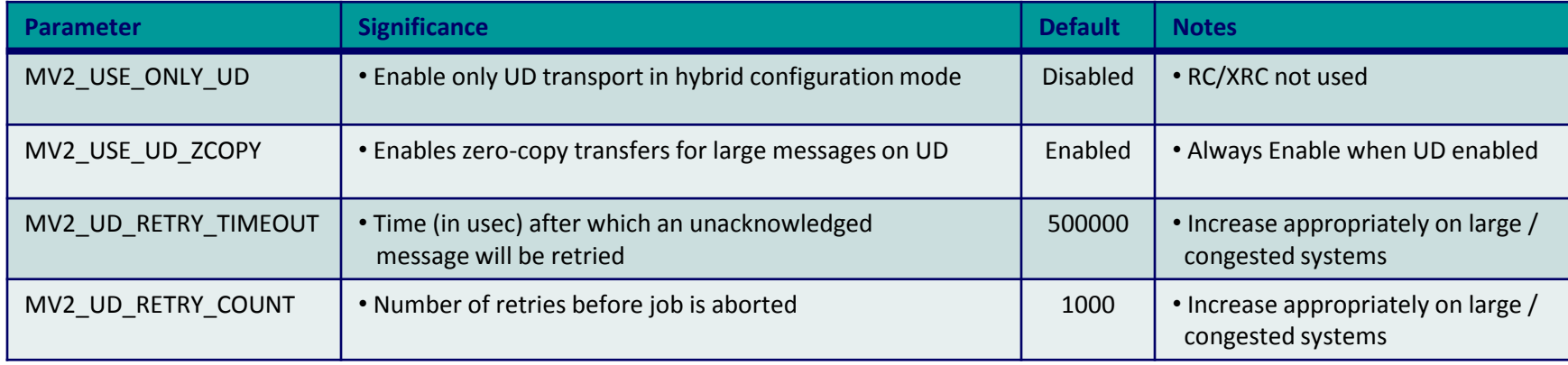

- **Refer to Running with scalable UD transport section of MVAPICH2 user guide for more information**
- **[http://mvapich.cse.ohio-state.edu/support/user\\_guide\\_mvapich2-2.0rc1.html#x1-610006.10](http://mvapich.cse.ohio-state.edu/support/user_guide_mvapich2-2.0a.html)**

#### **2nd Annual IB Users Group Workshop, Apr '14**

## **Hybrid (UD/RC/XRC) Mode in MVAPICH2**

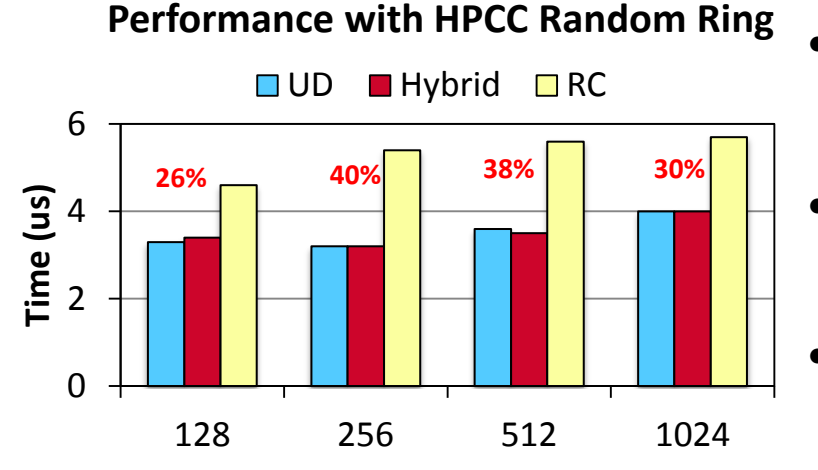

**Number of Processes**

- Both UD and RC/XRC have benefits
	- Hybrid for the best of both
- Enabled by configuring MVAPICH2 with the –enable-hybrid
- Available since MVAPICH2 1.7 as integrated interface

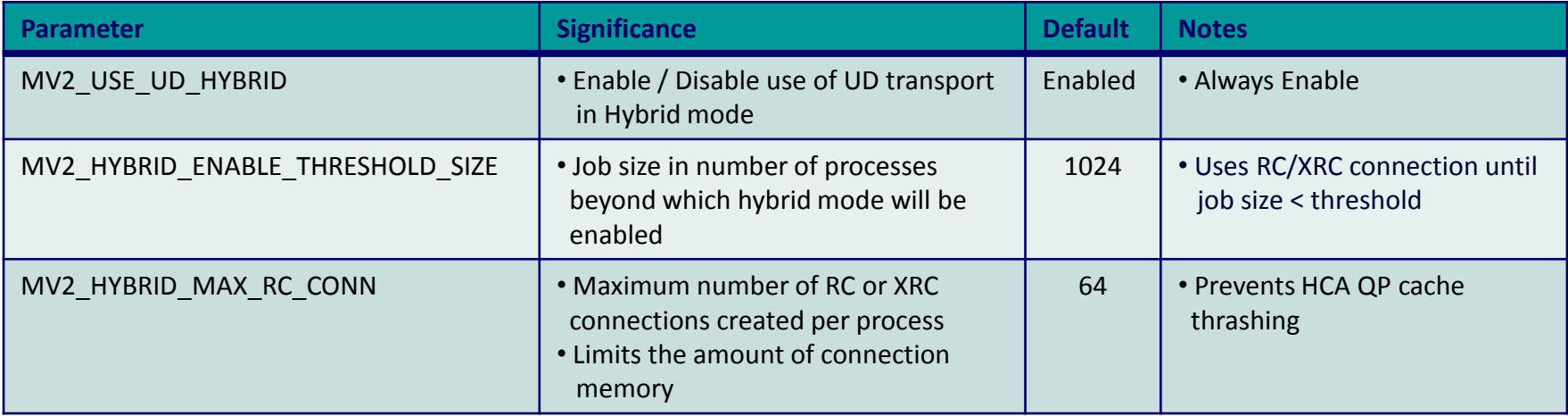

- **Refer to Running with Hybrid UD-RC/XRC section of MVAPICH2 user guide for more information**
- **[http://mvapich.cse.ohio-state.edu/support/user\\_guide\\_mvapich2-2.0rc1.html#x1-620006.11](http://mvapich.cse.ohio-state.edu/support/user_guide_mvapich2-2.0a.html)**

**2nd Annual IB Users Group Workshop, Apr '14**

- Overview of MVAPICH2 and MVAPICH2-X
- Optimizing and Tuning Job Startup
- Efficient Process Mapping Strategies
- Point-to-Point Tuning and Optimizations
- InfiniBand Transport Protocol Based Tuning
- **Tuning for Multi-rail Clusters, 3D Torus Networks and QoS Support**
- Collective Optimizations using Hardware-based Multicast
- Optimizing and Tuning GPU Support in MVAPICH2
- MVAPICH2-X for Hybrid MPI + PGAS
- Enhanced Debugging System
- Future Plans and Concluding Remarks

## **MVAPICH2 Multi-Rail Design**

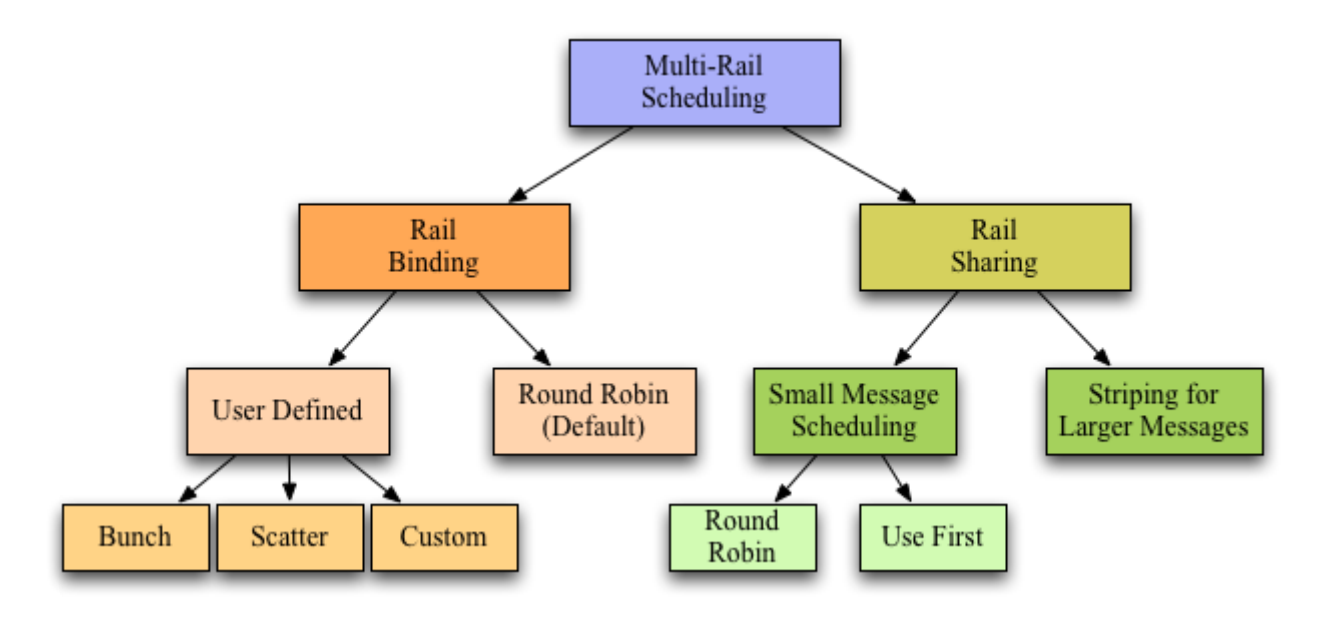

- What is a rail?
	- **HCA, Port, Queue Pair**
- Automatically detects and uses all active HCAs in a system
	- Automatically handles heterogeneity
- Supports multiple rail usage policies
	- Rail Sharing Processes share all available rails
	- Rail Binding Specific processes are bound to specific rails

## **Performance Tuning on Multi-Rail Clusters**

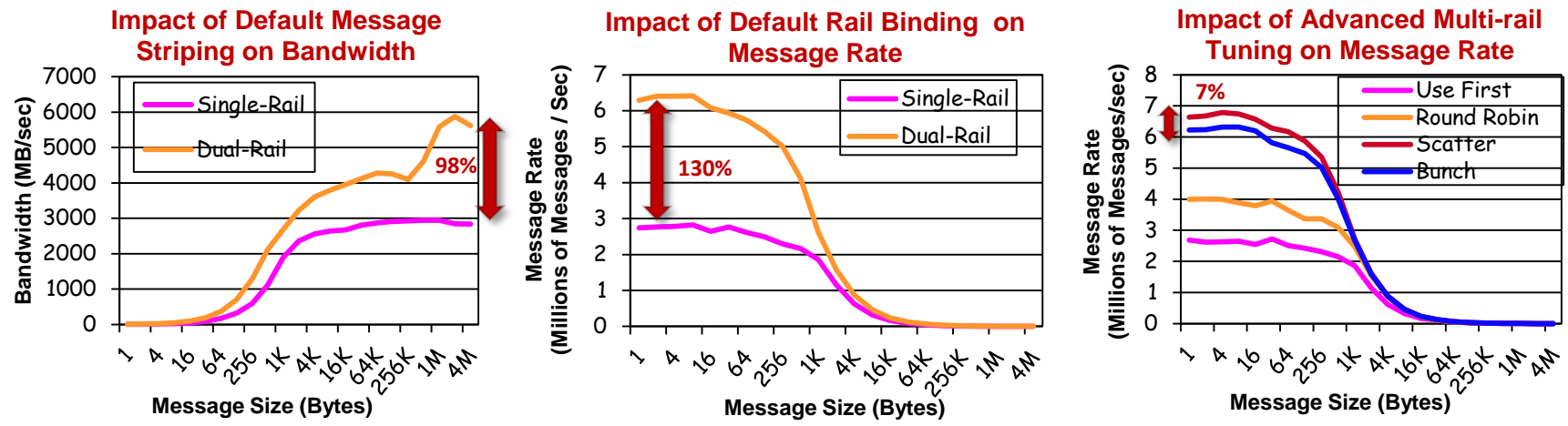

Two 24-core Magny Cours nodes with two Mellanox ConnectX QDR adapters

Six pairs with OSU Multi-Pair bandwidth and messaging rate benchmark

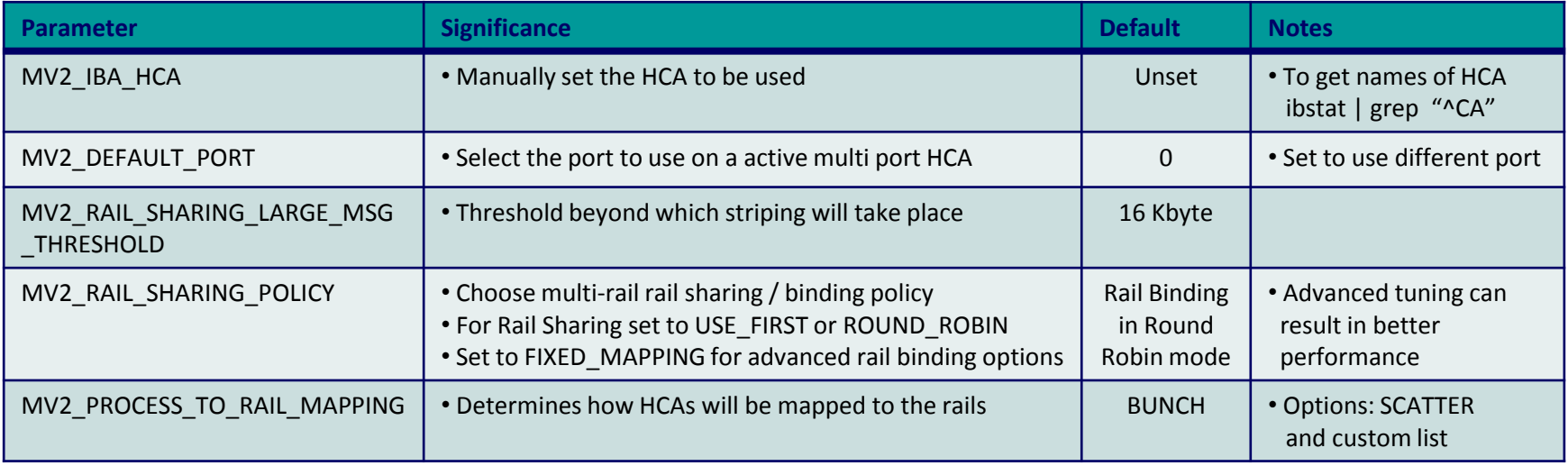

- **Refer to Enhanced design for Multiple-Rail section of MVAPICH2 user guide for more information**
- **[http://mvapich.cse.ohio-state.edu/support/user\\_guide\\_mvapich2-2.0rc1.html#x1-640006.13](http://mvapich.cse.ohio-state.edu/support/user_guide_mvapich2-2.0rc1.html)**

**2nd Annual IB Users Group Workshop, Apr '14**

## **Support for 3D Torus Networks in MVAPICH2/MVAPICH2-X**

- Deadlocks possible with common routing algorithms in 3D Torus InfiniBand networks
	- Need special routing algorithm for OpenSM
- Users need to interact with OpenSM
	- Use appropriate SL to prevent deadlock
- MVAPICH2 supports 3D Torus Topology
	- Queries OpenSM at runtime to obtain appropriate SL
- Usage
	- Enabled at configure time
		- --enable-3dtorus-support
	- MV2\_NUM\_SA\_QUERY\_RETRIES
		- Control number of retries if PathRecord query fails

## **Exploiting QoS Support in MVAPICH2**

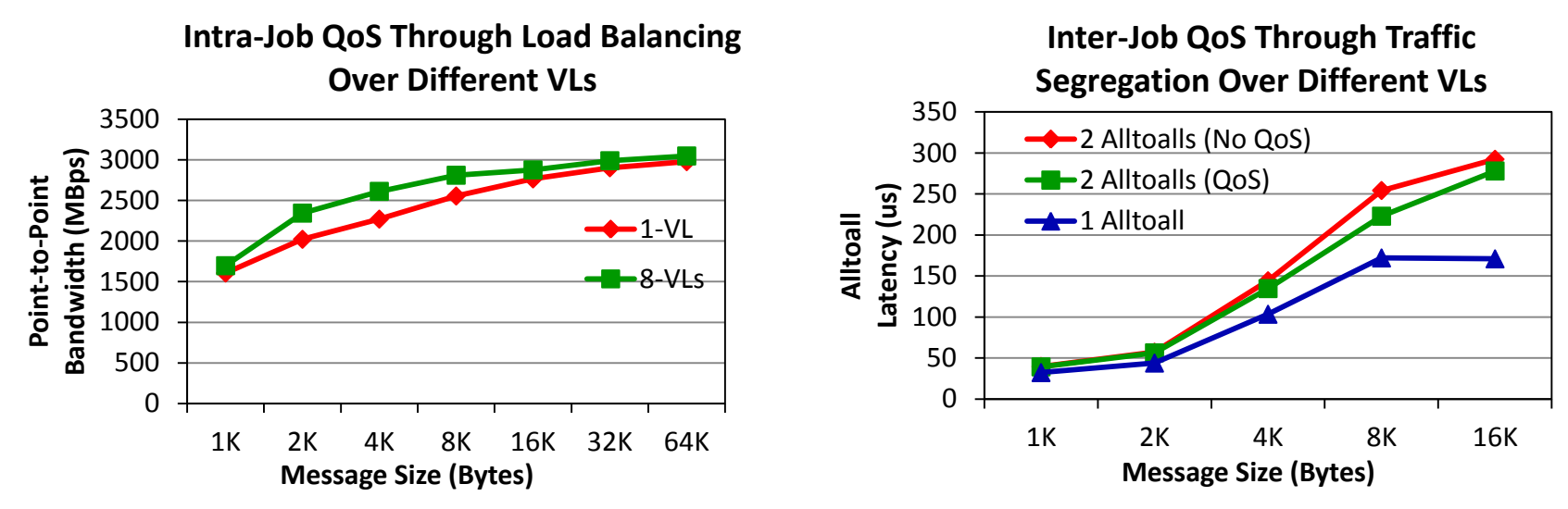

- IB is capable of providing network level differentiated service QoS
- Uses Service Levels (SL) and Virtual Lanes (VL) to classify traffic
- Enabled at configure time using CFLAG ENABLE\_QOS\_SUPPORT
- Check with System administrator before enabling
	- Can affect performance of other jobs in system

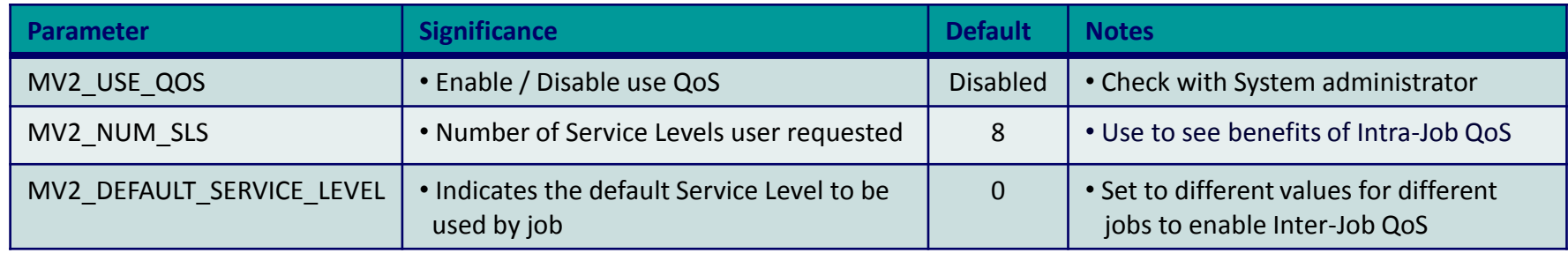

- Overview of MVAPICH2 and MVAPICH2-X
- Optimizing and Tuning Job Startup
- Efficient Process Mapping Strategies
- Point-to-Point Tuning and Optimizations
- InfiniBand Transport Protocol Based Tuning
- Tuning for Multi-rail Clusters, 3D Torus Networks and QoS Support
- **Collective Optimizations using Hardware-based Multicast**
- Optimizing and Tuning GPU Support in MVAPICH2
- MVAPICH2-X for Hybrid MPI + PGAS
- Enhanced Debugging System
- Future Plans and Concluding Remarks

## **Hardware Multicast-aware MPI\_Bcast on TACC Stampede**

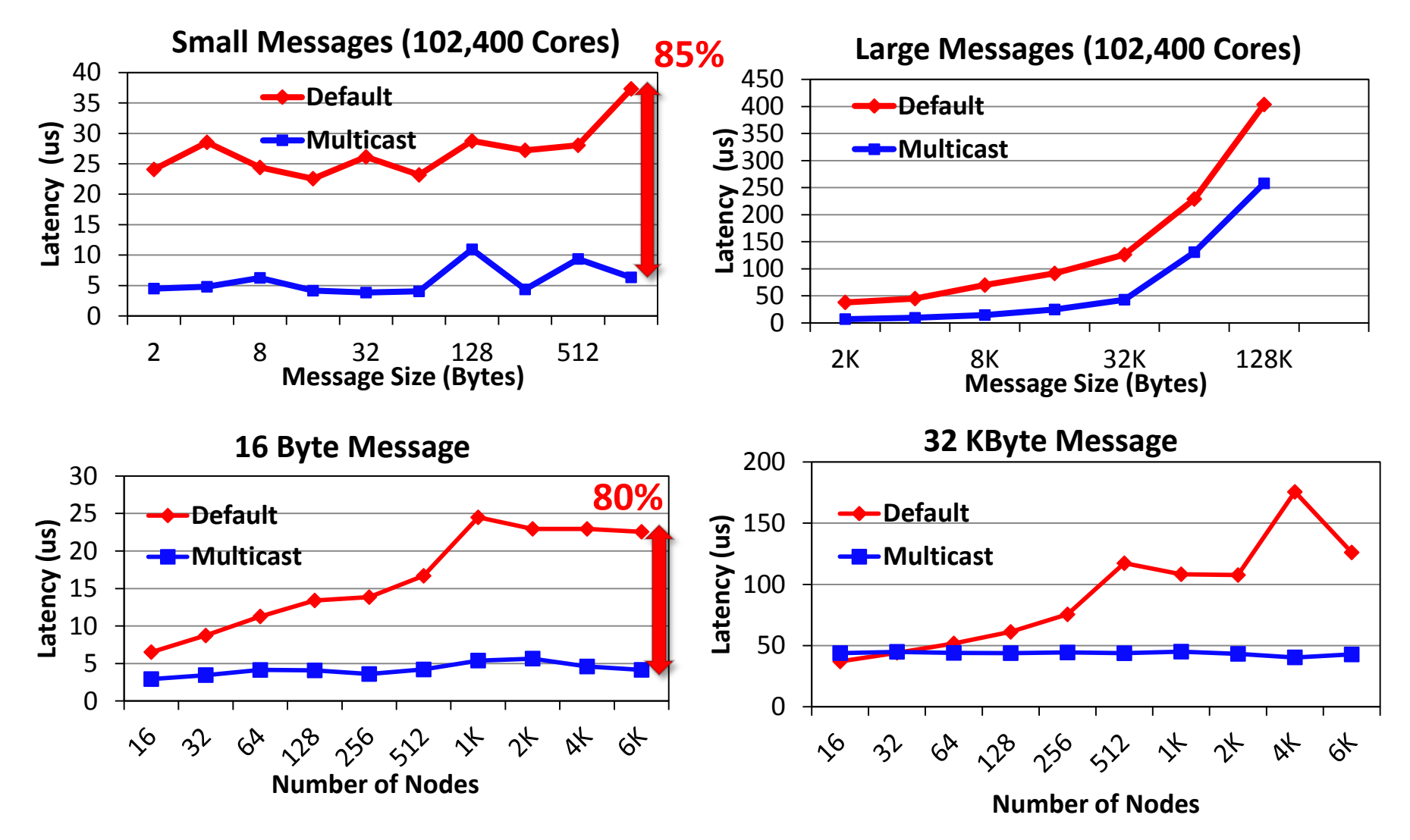

• MCAST-based designs improve latency of MPI\_Bcast by up to **85%**

### **Hardware Multicast-aware MPI\_Scatter**

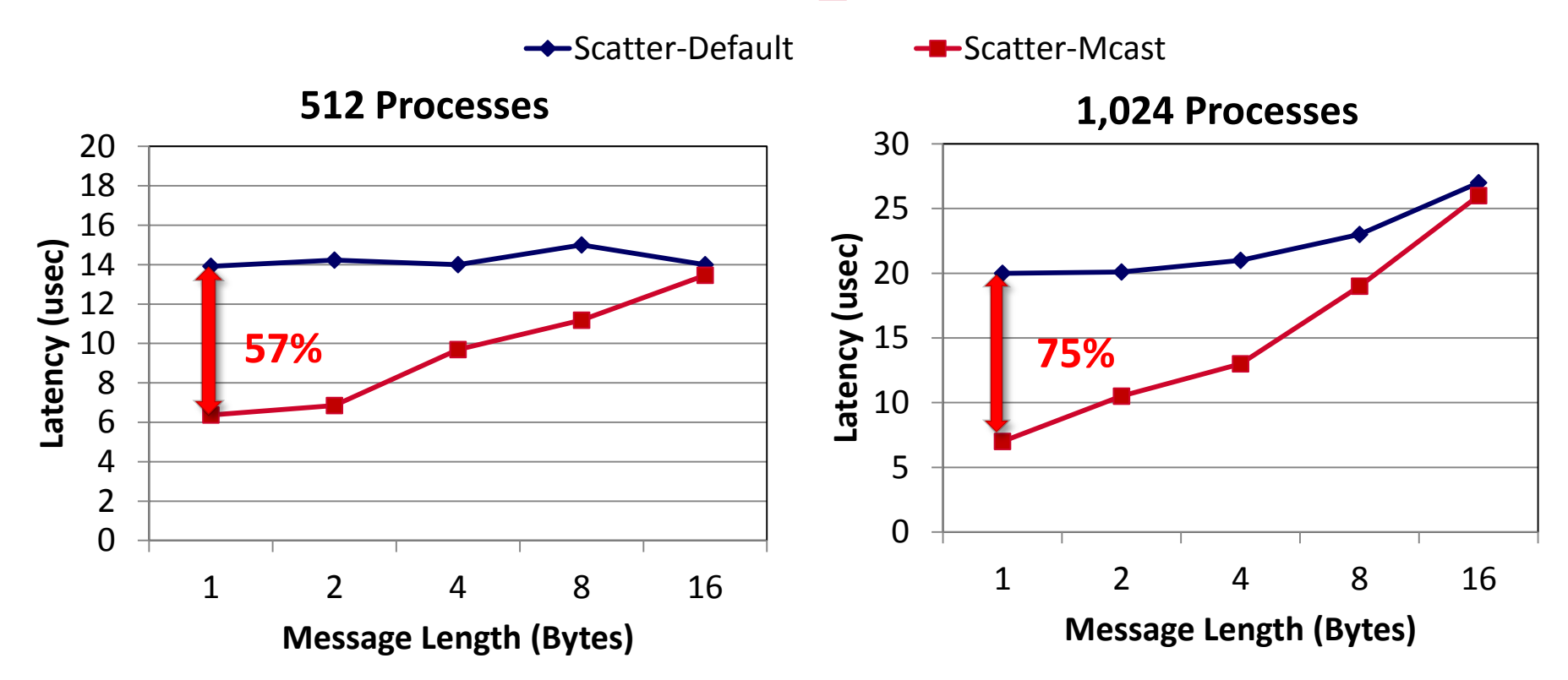

• Improves small message latency by up to **75%**

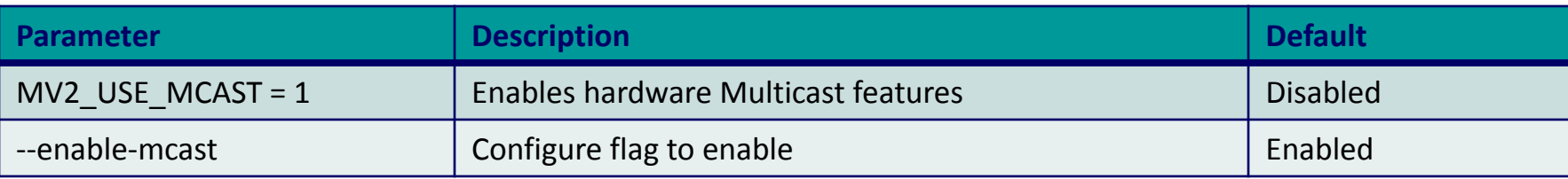

- **Refer to Running Collectives with Hardware based Multicast support section of MVAPICH2 user guide**
- **2nd Annual IB Users Group Workshop, Apr '14 34** • **[http://mvapich.cse.ohio-state.edu/support/user\\_guide\\_mvapich2-2.0rc1.html#x1-590006.8](http://mvapich.cse.ohio-state.edu/support/user_guide_mvapich2-2.0rc1.html)**

- Overview of MVAPICH2 and MVAPICH2-X
- Optimizing and Tuning Job Startup
- Efficient Process Mapping Strategies
- Point-to-Point Tuning and Optimizations
- InfiniBand Transport Protocol Based Tuning
- Tuning for Multi-rail Clusters, 3D Torus Networks and QoS Support
- Collective Optimizations using Hardware-based Multicast
- **Optimizing and Tuning GPU Support in MVAPICH2**
	- **Pipelined Data Movement**
	- **GPUDirect RDMA (GDR) with CUDA**
- MVAPICH2-X for Hybrid MPI + PGAS
- Enhanced Debugging System
- Future Plans and Concluding Remarks

## **MVAPICH2-GPU: CUDA-Aware MPI**

- Before CUDA 4: Additional copies
	- Low performance and low productivity
- After CUDA 4: Host-based pipeline
	- Unified Virtual Address
	- Pipeline CUDA copies with IB transfers
	- High performance and high productivity
- After CUDA 5.5: GPUDirect-RDMA support
	- GPU to GPU direct transfer
	- Bypass the host memory
	- Hybrid design to avoid PCI bottlenecks

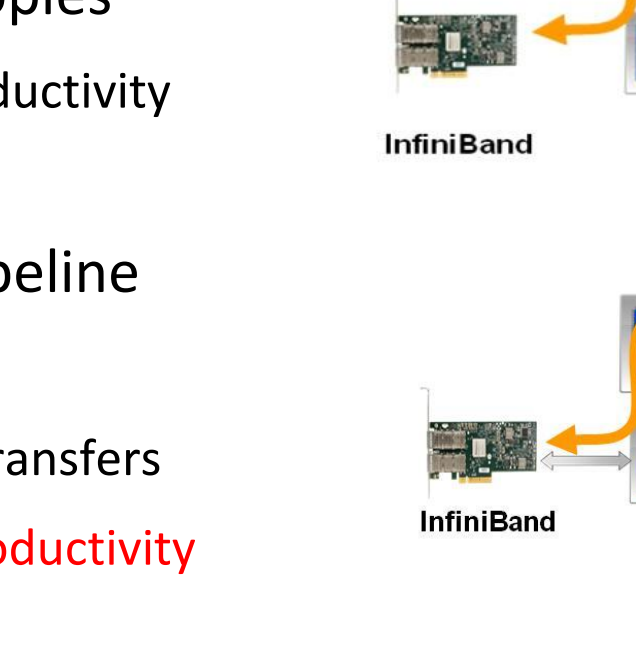

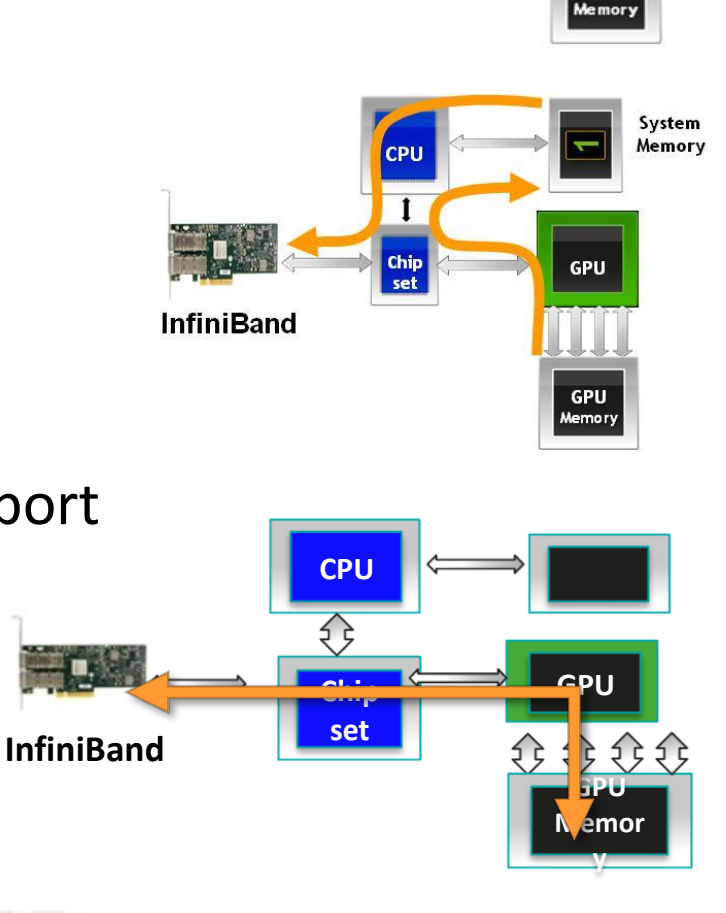

Chip<br>set

**GPU** 

GPU

## **Tuning Pipelined Data Movement in MVAPICH2**

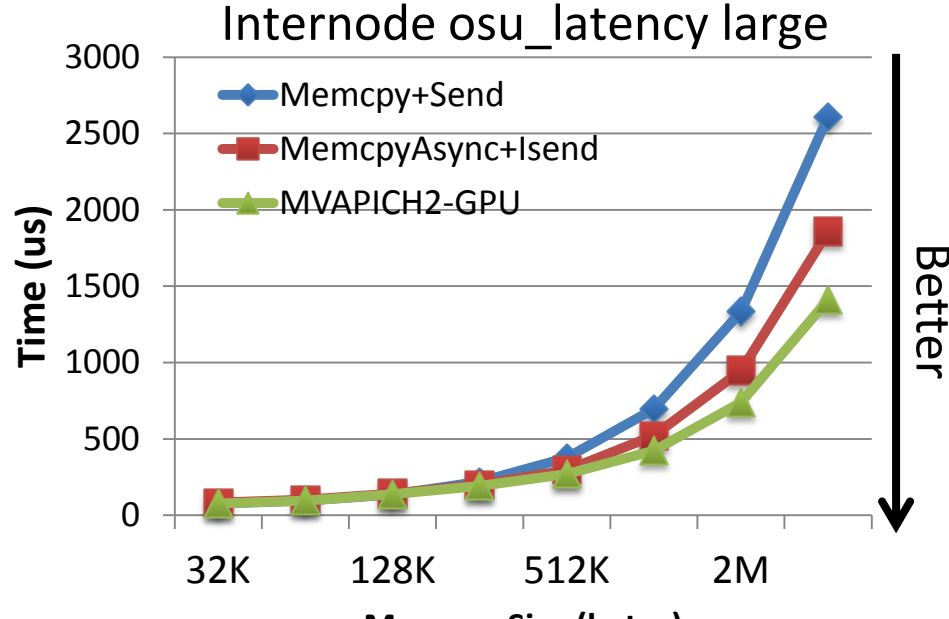

#### **Message Size (bytes)**

- Pipelines data movement from the GPU
- Overlaps
	- device-to-host CUDA copies
	- inter-process data movement (network transfers or shared memory copies)
	- host-to-device CUDA copies
- 45% improvement over naïve (Memcpy+Send)
- 24% improvement compared with an advanced user-level implementation

#### (MemcpyAsync+Isend)

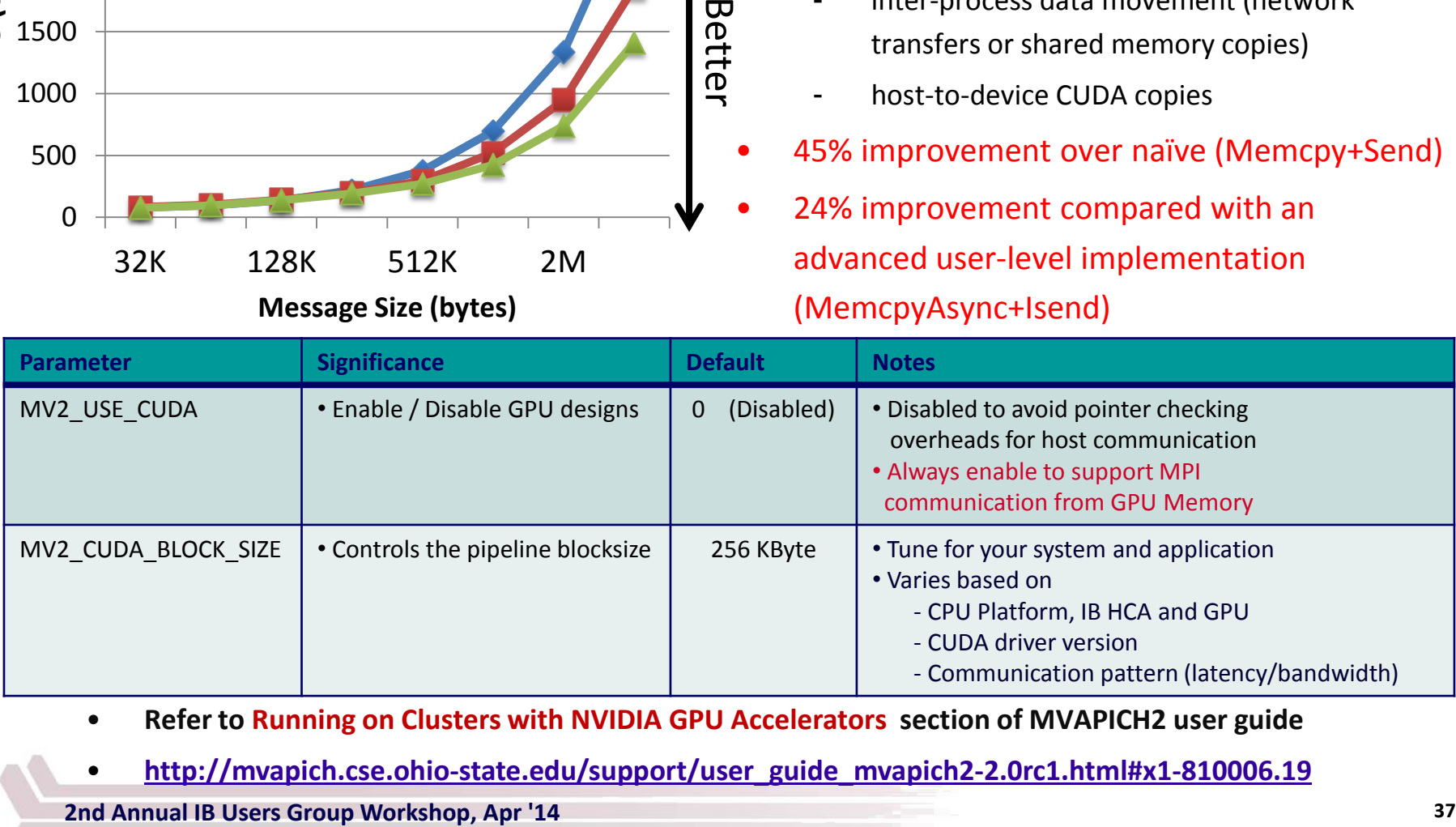

- **Refer to Running on Clusters with NVIDIA GPU Accelerators section of MVAPICH2 user guide**
- **[http://mvapich.cse.ohio-state.edu/support/user\\_guide\\_mvapich2-2.0rc1.html#x1-810006.19](http://mvapich.cse.ohio-state.edu/support/user_guide_mvapich2-2.0rc1.html)**

## **Performance of MVAPICH2 with GPUDirect-RDMA**

**GPU-GPU Internode Small Message MPI Latency GPU-GPU Internode Small Message MPI Bandwidth**  $\Omega$ 5 10 15 20 25 1 4 16 64 256 1K 4K **1-Rail 2-Rail 1-Rail-GDR 2-Rail-GDR Message Size (Bytes) Latency (us) 67 % 5.49 usec**  $\Omega$ 500 1000 1500 2000 1 4 16 64 256 1K 4K **1-Rail 2-Rail 1-Rail-GDR 2-Rail-GDR Message Size (Bytes) Bandwidth (MB/s) 5x**

| Parameter           | <b>Significance</b>                                               | <b>Default</b>         | <b>Notes</b>                                                                                                    |
|---------------------|-------------------------------------------------------------------|------------------------|----------------------------------------------------------------------------------------------------|
| MV2 USE GPUDIRECT   | • Enable / Disable GDR-based<br>designs                           | $\Omega$<br>(Disabled) | • Always enable                                                                                                    |
| MV2 GPUDIRECT LIMIT | • Controls messages size until<br>which GPUDirect RDMA is<br>used | 8 KByte                | • Tune for your system<br>• GPU type, host architecture and<br><b>CUDA</b> version: impact pipelining<br>overheads and P2P bandwidth<br>bottlenecks |

**Based on MVAPICH2-2.0b; Intel Ivy Bridge (E5-2680 v2) node with 20 cores; NVIDIA Tesla K40c GPU, Mellanox Connect-IB Dual-FDR HCACUDA 5.5, Mellanox OFED 2.0 with GPUDirect-RDMA Patch**

**2nd Annual IB Users Group Workshop, Apr '14**

## **How can I get Started with GDR Experimentation?**

- MVAPICH2-2.0b with GDR support can be downloaded from https://mvapich.cse.ohio-state.edu/download/mvapich2gdr/
- System software requirements
	- Mellanox OFED 2.1
	- NVIDIA Driver 331.20 or later
	- NVIDIA CUDA Toolkit 5.5
	- Plugin for GPUDirect RDMA

([http://www.mellanox.com/page/products\\_dyn?product\\_family=116](http://www.mellanox.com/page/products_dyn?product_family=116))

- Has optimized designs for point-to-point communication using GDR
- Work under progress for optimizing collective and one-sided communication
- Contact MVAPICH help list with any questions related to the package
	- [mvapich-help@cse.ohio-state.edu](mailto:mvapich-help@cse.ohio-state.edu)
- MVAPICH2-GDR-RC1 with additional optimizations coming soon!!

- Overview of MVAPICH2 and MVAPICH2-X
- Optimizing and Tuning Job Startup
- Efficient Process Mapping Strategies
- Point-to-Point Tuning and Optimizations
- InfiniBand Transport Protocol Based Tuning
- Tuning for Multi-rail Clusters, 3D Torus Networks and QoS Support
- Collective Optimizations using Hardware-based Multicast
- Optimizing and Tuning GPU Support in MVAPICH2
- **MVAPICH2-X for Hybrid MPI + PGAS**
- Enhanced Debugging System
- Future Plans and Concluding Remarks

## **MVAPICH2-X for Hybrid MPI + PGAS Applications**

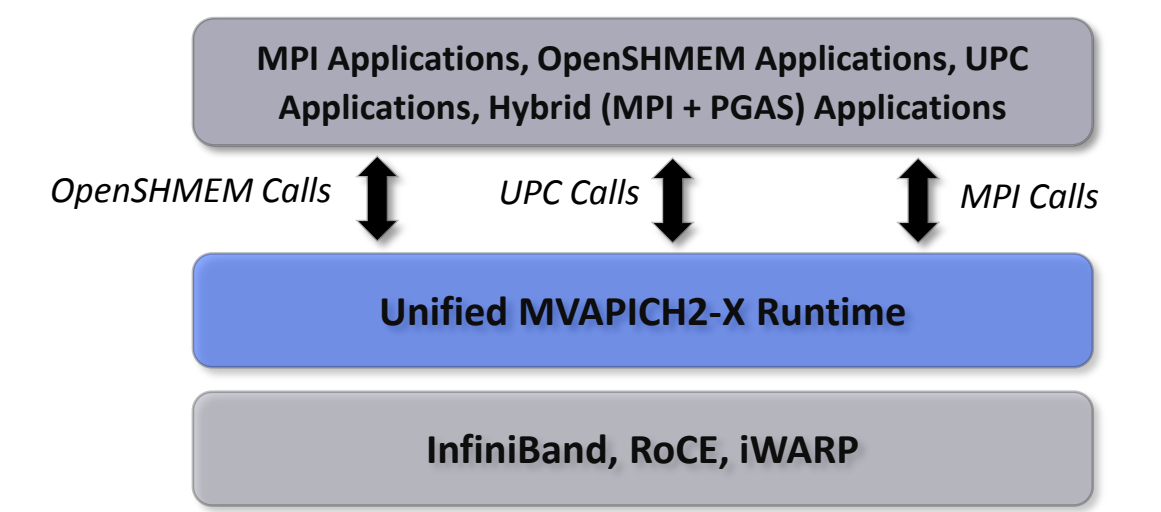

- Unified communication runtime for MPI, UPC, OpenSHMEM available with MVAPICH2-X 1.9 onwards!
	- [http://mvapich.cse.ohio-state.edu](http://mvapich.cse.ohio-state.edu/overview/mvapich2x)
- Feature Highlights
	- Supports MPI(+OpenMP), OpenSHMEM, UPC, MPI(+OpenMP) + OpenSHMEM, MPI(+OpenMP) + UPC
	- MPI-3 compliant, OpenSHMEM v1.0 standard compliant, UPC v1.2 standard compliant
	- Scalable Inter-node and Intra-node communication point-to-point and collectives

# **Hybrid (MPI+PGAS) Programming**

- Application sub-kernels can be re-written in MPI/PGAS based on communication characteristics
- Benefits:
	- Best of Distributed Computing Model
	- Best of Shared Memory Computing Model
- Exascale Roadmap\*:
	- "Hybrid Programming is a practical way to program exascale systems"

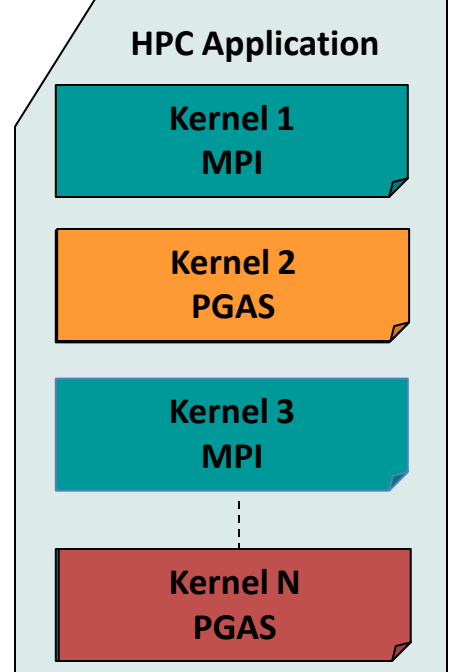

\* The International Exascale Software Roadmap, Dongarra, J., Beckman, P. et al., Volume 25, Number 1, 2011, International Journal of High Performance Computer Applications, ISSN 1094-3420

## **MVAPICH2-X Runtime Parameters**

- **MPI Parameters**
	- MVAPICH2-X MPI based on MVAPICH2 OFA-IB-CH3 channel
	- All parameters for MVAPICH2 OFA-IB-CH3 channel are applicable
- **OpenSHMEM Parameters**
	- OOSHM\_SYMMETRIC\_HEAP\_SIZE
		- Set OpenSHMEM Symmetric Heap Size (*Default: 512M*)
	- OOSHM\_USE\_SHARED\_MEM
		- Use shared memory for intra-node (heap memory) communication (*Default: Enabled*)
	- OSHM\_USE\_CMA
		- Use Cross Memory Attach (CMA) for intra-node (heap/static memory) communication (*Default: Enabled*)
- **UPC Parameters**
	- UPC\_SHARED\_HEAP\_SIZE
		- Set OpenSHMEM Symmetric Heap Size (*Default 512M*)
- **Hybrid Program Features**
	- Supports hybrid programming using MPI(+OpenMP), MPI(+OpenMP)+UPC and MPI(+OpenMP)+OpenSHMEM
	- Corresponding MPI/UPC/OpenSHMEM parameters can be selected

- Overview of MVAPICH2 and MVAPICH2-X
- Optimizing and Tuning Job Startup
- Efficient Process Mapping Strategies
- Point-to-Point Tuning and Optimizations
- InfiniBand Transport Protocol Based Tuning
- Tuning for Multi-rail Clusters, 3D Torus Networks and QoS Support
- Collective Optimizations using Hardware-based Multicast
- Optimizing and Tuning GPU Support in MVAPICH2
- MVAPICH2-X for Hybrid MPI + PGAS
- **Enhanced Debugging System**
- Future Plans and Concluding Remarks

## **Getting Help**

- Check the **[MVAPICH2 FAQ](http://mvapich.cse.ohio-state.edu/support/user_guide_mvapich2-2.0a.html)**
- Check the [Mailing List Archives](http://mail.cse.ohio-state.edu/pipermail/mvapich-discuss/)
- Basic System Diagnostics
	- iby devinfo at least one port should be PORT ACTIVE
	- ulimit -l should be "unlimited" on all compute nodes
	- host resolution: DNS or /etc/hosts
	- password-less ssh login
	- run IB perf tests for all the message sizes(-a option)
		- Ib send lat, ib send bw
	- run system program (like hostname) and MPI hello world program
- More diagnostics
	- Already fixed issue: always try with latest release
	- Regression: verifying with previous release
	- Application issue: verify with other MPI libraries
	- Launcher issue: verifying with multiple launchers (mpirun\_rsh, mpiexec.hydra)
	- Debug mode (Configure with *--enable-g=dbg, --enable-fast=none)*
	- Compiler optimization issues: try with different compiler

## **Submitting Bug Report**

- Subscribe to mvapich-discuss and send problem report
- Include as much information as possible
- *What information to include ???*
- Run-time issues
	- Config flags ("mpiname –a" output)
	- Exact command used to run the application
	- Run-rime parameters in the environment
		- **What parameters are being used?**
			- **MV2\_SHOW\_ENV\_INFO=<1/2>**
			- Show values of the run time parameters
			- 1 ( short list), 2 (full list)
	- Where is the segmentation fault?
		- **MV2\_DEBUG\_SHOW\_BACKTRACE=1**
		- Shows backtrace with debug builds
			- Use following configure flags
			- *--enable-g=dbg, --enable-fast=none*
	- Standalone reproducer program
	- Information about the IB network
		- OFED version
		- ibv devinfo
	- Remote system access
- Build and Installation issues
	- MVAPICH2 version
	- Compiler version
	- Platform details ( OS, kernel version..etc)
	- Configure flags
	- Attach Config.log file
	- Attach configure, make and make install step output
		- ./configure {–flags} 2>&1 | tee config.out
		- make 2>&1 | tee make.out
		- make install 2>&1 | tee install.out

## **User Resources**

- [MVAPIVH2 Quick Start Guide](http://mvapich.cse.ohio-state.edu/support/mvapich2-2.0a-quick-start.html)
- [MVAPICH2 User Guide](http://mvapich.cse.ohio-state.edu/support/)
	- Long and very detailed
	- FAQ
- [MVAPICH2 Web-Site](http://mvapich.cse.ohio-state.edu/)
	- [Overview](http://mvapich.cse.ohio-state.edu/overview/mvapich2/) and [Features](http://mvapich.cse.ohio-state.edu/overview/mvapich2/features.shtml)
	- [Reference performance](http://mvapich.cse.ohio-state.edu/performance/)
	- **[P](http://mvapich.cse.ohio-state.edu/support/mailing_lists.shtml)[ublications](http://nowlab.cse.ohio-state.edu/publications/)**
- **[Mailing List S](http://mvapich.cse.ohio-state.edu/support/mailing_lists.shtml)upport** 
	- mvapich-discuss@cse.ohio-state.edu
- **[Mailing List Archives](http://mail.cse.ohio-state.edu/pipermail/mvapich-discuss/)**
- All above resources accessible from: <http://mvapich.cse.ohio-state.edu/>

- Overview of MVAPICH2 and MVAPICH2-X
- Optimizing and Tuning Job Startup
- Efficient Process Mapping Strategies
- Point-to-Point Tuning and Optimizations
- InfiniBand Transport Protocol Based Tuning
- Tuning for Multi-rail Clusters, 3D Torus Networks and QoS Support
- Collective Optimizations using Hardware-based Multicast
- Optimizing and Tuning GPU Support in MVAPICH2
- MVAPICH2-X for Hybrid MPI + PGAS
- Enhanced Debugging System
- **Future Plans and Concluding Remarks**

## **MVAPICH2/MVPICH2-X – Plans for Exascale**

- Performance and Memory scalability toward 500K-1M cores
	- Dynamically Connected Transport (DCT) service with Connect-IB
- Enhanced Optimization for GPGPU and Coprocessor Support
	- Extending the GPGPU support (GPU-Direct RDMA) with CUDA 6.0 and Beyond
	- Support for Intel MIC (Knight Landing)
- Taking advantage of Collective Offload framework
	- Including support for non-blocking collectives (MPI 3.0)
- RMA support (as in MPI 3.0)
- Extended topology-aware collectives
- Power-aware collectives
- Support for MPI Tools Interface (as in MPI 3.0)
- Checkpoint-Restart and migration support with in-memory checkpointing
- Hybrid MPI+PGAS programming support with GPGPUs and Accelertors

## **Concluding Remarks**

- Provided an overview of MVAPICH2 and MVAPICH2-X Libraries
- Presented in-depth details on configuration and runtime parameters, optimizations and their impacts
- Provided an overview of debugging support
- Demonstrated how MPI and PGAS users can use these optimization techniques to extract performance and scalability while using MVAPICH2 and MVAPICH2-X
- MVAPICH2 has many more features not covered here
	- Fault tolerance, Dynamic Process Management etc
	- Please visit [http://mvapich.cse.ohio-state.edu](http://mvapich.cse.ohio-state.edu/) for details
- More information about optimizing / tuning MVAPICH2 / MVAPICH2-X available at the 2013 MVAPICH User Group Meeting (MUG'13) website
	- [http://mug.mvapich.cse.ohio-state.edu](http://mvapich.cse.ohio-state.edu/)

### **Pointers**

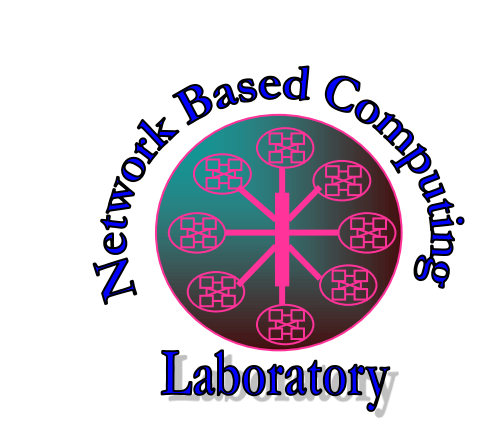

**[http://nowlab.cse.ohio-state.edu](http://nowlab.cse.ohio-state.edu/)**

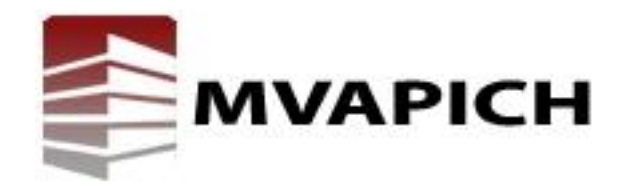

**[http://mvapich.cse.ohio-state.edu](http://mvapich.cse.ohio-state.edu/)**

**[panda@cse.ohio-state.edu](mailto:panda@cse.ohio-state.edu) <http://www.cse.ohio-state.edu/~panda>**

**2nd Annual IB Users Group Workshop, Apr '14**